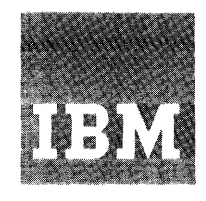

# **Systems Reference Library**

# **IBM System/360 Operating System Assembler [F] Programmer's Guide**

**Program Number 3605-AS-037** 

This publication complements the IBM System/360 Operating System Assembler Language publications. operating system Assembler Language publications.<br>It provides a guide to program assembling, linkage editing, executing, interpreting listings, assembler programming considerations, diagnostic messages, and object output cards.

Information in this manual on IBM System/360 Model 195 should be used for planning purposes only.

Page of GC26-3756.-4 Revised June 1, 19'70 *By* TNL GN33-8075

# PREFACE PREFACE

This publication is oriented to the F level assembler program (the assembler) functioning in the IBM System/360 Operating System (Primary Control Program, MFT, and MVT).

This publication is divided into an introduction and four sections which describe the following:

- 1. Assembler options and data set requirements.
- 2. Use of IBM-provided cataloged procedures for assembling; assembling and linkage editing; assembling, linkage editing, and executing assembler language source programs.
- 3. Use and interpretation of the assembler listing.
- 4. Programming considerations.

In addition, the appendixes provide a procedure for dynamic invocation of the assembly, a list and explanation of object output cards, and a sample program listing.

Other System Reference Library publications in the IBM System/360 Operating System series provide fuller, more detailed discussions of the topics introduced in this publication: a careful reading of the publication *JBM* System/360 Operating System: Concepts and Facilities, Order No. GC28-6535, is recommended. Knowledge of the assembler language is assumed. Where appropriate, the reader is directed to the following publications:

IBM System/360 Operating System: Job Control Language Reference, Order No. GC28-6704

IBM System/360 Operating System: Storage Estimates, Order No. GC28-6551

IBM System/360 Operating System: Job Control Language User-s Guide, Order No GC28-6703

IBM System/360 Operating System: Linkage Editor and Loader, Order No. GC28-6538

IBM System/360 Operating System: Supervisor and Data Management Services, Order No. GC28-6646

IBM System/360 Operating Svstem: Supervisor and Data Management Macro Instructions, Order No. GC28-6647

IBM System/360 Operating System: TESTRAN, Order No. GC28-6648

IBM System/360 Operating System: Messages and Codes, Order No. GC28-6631

IBM System/360 Operating System: Assembler Language, Order No. GC28-6514

IBM System/360 Operating System: Utilities, Order No. GC28-6586

IBM System/360 Operating System: FORTRAN IV (E), Library Subprograms, Order No. GC28-6596

IBM System/360 Operating System: System Programmer's Guide, Order No. GC28-6550

IBM System/360 Operating System: FORTRAN IV (E) Programmer's Guide, Order No. GC28-6603

IBM System/360 Operating System: COBOL (E) Programmer-s Guide, Order No. GC24-5029

References to these publications are usually by a short title, e.g., Linkage Editor or Data Management Services.

Fifth Edition (July, 1969)

This edition corresponds to Release 18 of the IBM System/360 Operating System. It is a major revision of, and obsoletes, GC26-3756-3. The major changes are addition of System/360 Model 85 programming information and a cataloged procedure for the Loader. Other changes are a new PARM field option (OS/DOS), increase in maximum Set symbol dimension, cataloged procedure support for dedicated work files, and new assembler statistics. Also, there are several editorial changes. An extensively modified page is denoted by the symbol • next to the page number.

Specifications contained herein are subject to change from time to time. Any such changes will be reported in subsequent revisions or Technical Newsletters.

Requests for copies of IBM publications should be made to your IBM representative or to the IBM Branch Office serving your locality.

A form is provided at the back of this publication for reader's comments. If the form has been removed, address comments to IBM Nordic Laboratory, Technical Communications, Box 962, S-181 09 Lidingo 9, Sweden.

©Copyright International Business Machines Corporation. 1966, 1968, 1969

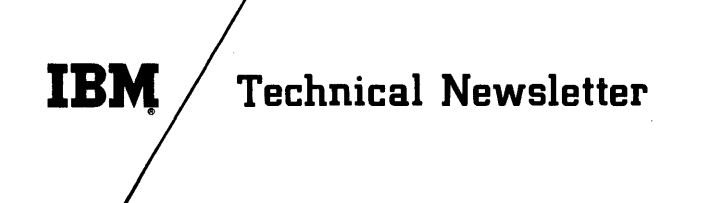

File Number S360-21 Re: Order No. GC26-3756-4 This Newsletter No. GN33-8075 Dare June 1, 1970 Previous Newsletter Nos. None

IBM SYSTEM/360 OPERATING SYSTEM ASSEMBLER (F) PROGRAMMER'S GUIDE

This Technical Newsletter, a part of release 19 of IBM System/360 Operating System, provides replacement pages for IBM System/360 Operating System Assembler (F) Programmer's Guide (Order No. GC26-3756-4). These replacement pages remain in effect for subsequent releases unless specifically altered. Pages to be inserted and/or removed are listed below.

> Front Cover,ii 1-10 15,16 21-28 35,36 49,50

A change to the text or a small change to an illustration is indicated by a vertical line to the left of the change; a changed or added illustration is denoted by the symbol • to the left of the caption.

Summary of Amendments

- Inclusion of information on Model 195 support.
- Data type designation for the L-type data constant in the TESTRAN card.
- Minor technical corrections and editorial changes.

File this cover letter at the back of the manual to provide a record of changes.

*IBM Nordic Laboratory, Technical Communications, Box 962, Lidingo 9, Sweden* 

# CONTENTS

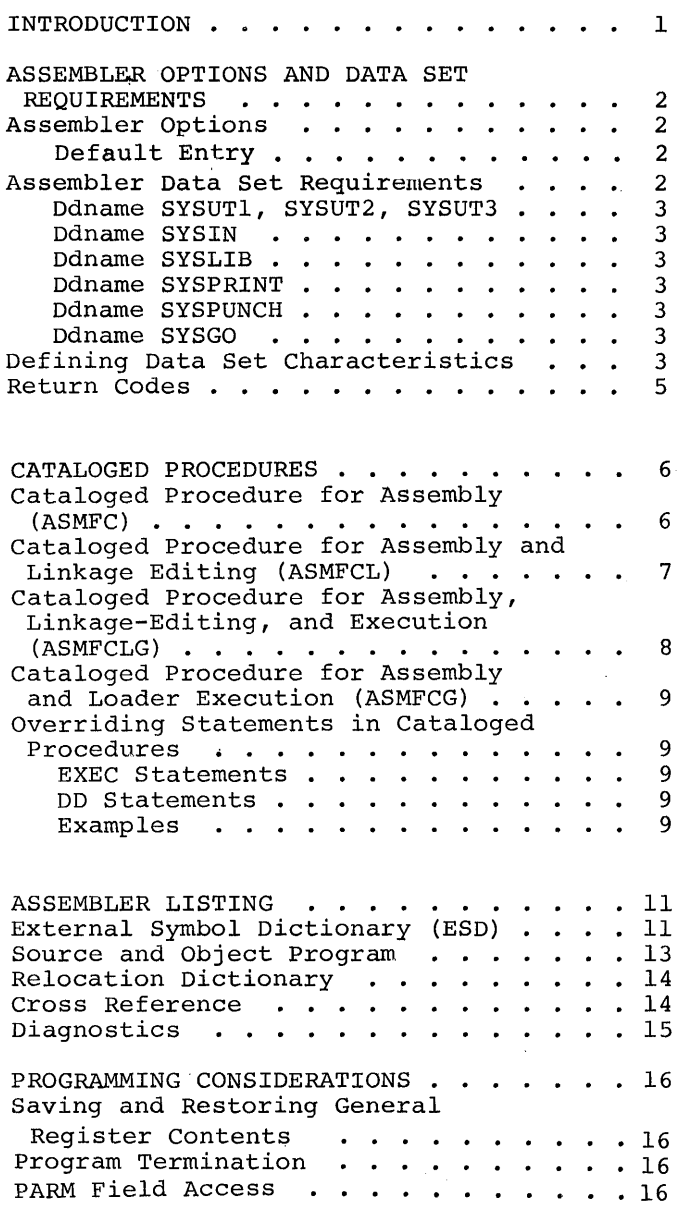

 $\overline{\mathbf{I}}$ 

 $\bar{\mathcal{A}}$ 

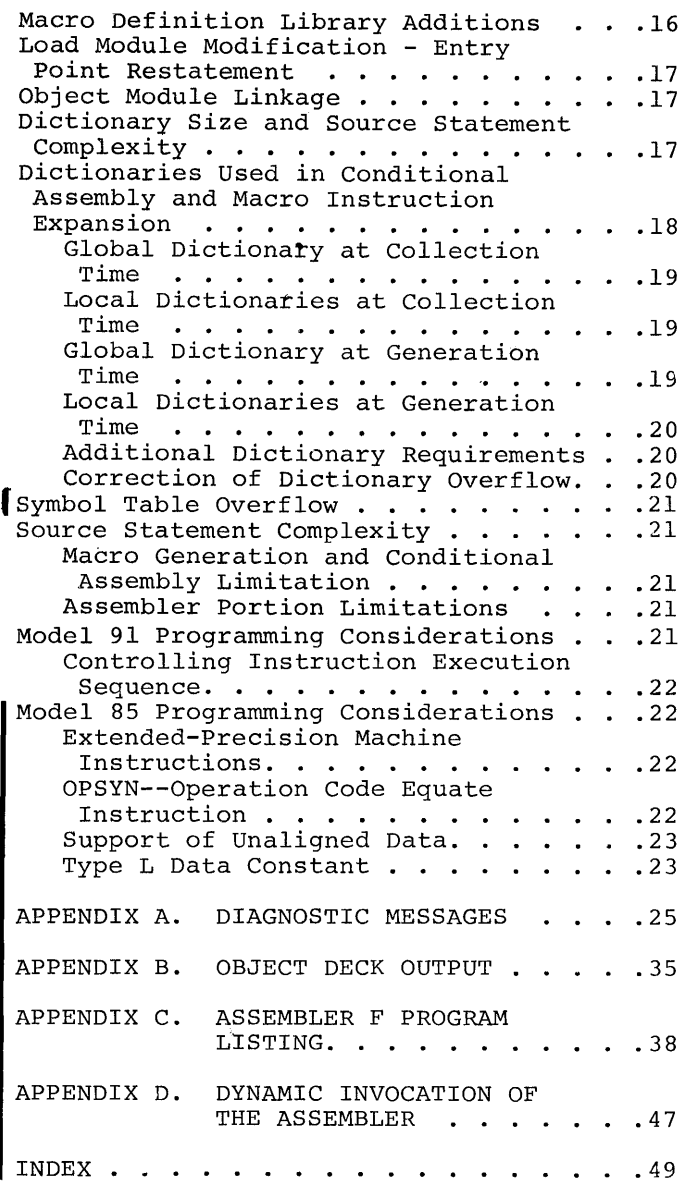

 $\sim$ 

 $\bar{\alpha}$ 

 $\mathcal{A}^{\mathcal{A}}$ 

# ILLUSTRATIONS

# Figures

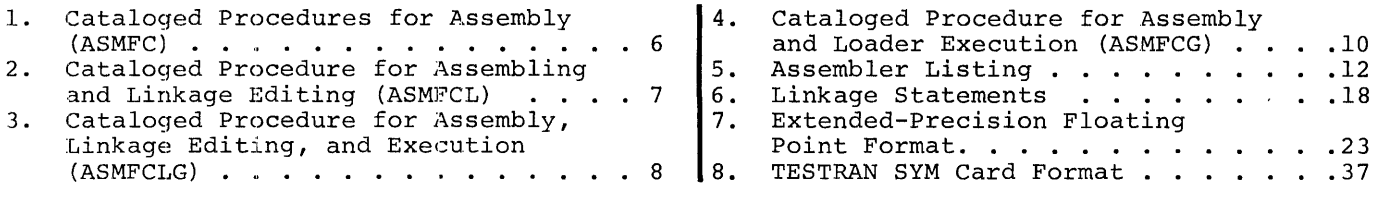

# <u>Tables</u>

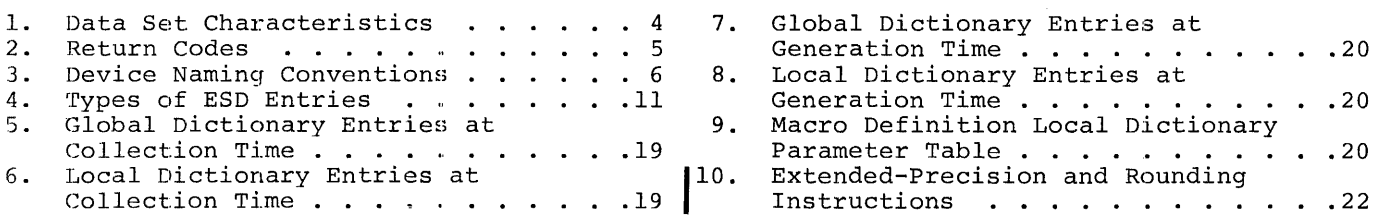

 $\mathcal{L}^{\text{max}}_{\text{max}}$ 

#### INTRODUCTION

Through the medium of job control statements, the programmer specifies job requirements directly to the operating system, thus eliminating many of the functions previously performed by the operating personnel. The job consists of one or more job steps. For example, the job of assembling, linkage-editing, and executing a source program involves three job steps:

- 1. Translating the source program, i.e., executing the assembler component of the operating system to produce an object module.<br>Processing the output of the as-
- 2. Processing the output of the as- sembler, i.e., executing the linkage-editor component of the operating system to produce a load module.
- 3. Executing the assembled and linkageedited program, i.e., executing the load module.

A procedure is a sequence of job control language statements specifying a job. Procedures may enter the system via the input stream or from a library of procedures,

which are previously defined and contained in a procedure library. The input stream is the flow of job control statements and, optionally, input data entering the system from one input device. At the sequential scheduling system level of the operating system, only one input stream may exist at a time. (For a description of the operating system environment see<br>IBM System/360 Operating System: Concepts and Facilities.

The job definition (JOB), execute (EXEC), data definition (DD), and delimiter (/\*) job control statements are shown in this publication as they are used to specify assembler processing. Detailed explanations of these statements are given in IBM System/360 Operating System: Job Control Language Reference.

Operating system factors influencing program preparation, such as terminating the program, saving and restoring general registers, and linking of independently produced object modules, are discussed in Programming Considerations, as are guides to determine whether assembler dictionary sizes and complexity limitations of source statements will be exceeded.

# ASSEMBLER OPTIONS AND DATA SET REQUIREMENTS

#### ASSEMBLER OPTIONS

The programmer may specify the following assembler options in the PARM== field of the EXEC statement. They must appear between two apostrophes, separated by commas with no imbedded blanks. They can appear in any order and, if an entry is ommitted, a standard setting will be assumed as shown below under "Default Entry."

'DECK LOAD, LIST TE.ST, XREF, ALGN OS RENT' PARM- or or or LINECNT•nn, 'DECK LOAD, LIST TEST, ATTOR, LINECNT=IIN, Or or or<br>• or or or or or LINECNT=IIN, or or or<br>'NODECK,NOLOAD,NOLIST,NOTEST,NOXREF, NOALGN,DOS,NORENT'

These options are defined as follows: DECK -- The object module is placed on the device specified in the SYSPUNCH DD

statement. LOAD -- The object module is placed on the device specified in the SYSGO DD statement.

NOTE: Specification of the parameter LOAD causes object output to be written on a data set with ddname SYSGO. This action occurs independently of the output on SYSPUNCH caused by the parameter DECK. The output on SYSGO and SYSPUNCH is identical except. that SYSPUNCH is closed with a disposition of LEAVE, and SYSGO is closed with a disposition of RE:READ.

- LIST -- An assembler listing is produced. TEST -- The object module contains the special source symbol table required by the test translator (TESTRAN) routine.
- XREF -- The assembler produces a cross reference table of symbols as part of the listing.
- RENT -- The assembler checks for a possible coding violation of program reenterability.

The prefix NO is used with the above options to indicate which options are not wanted.

- LINECNT=nn This parameter specifies the number of lines to be printed between headings in the listing. The permissible range is 01 to 99 lines.
- NOALGN -- The assembler suppresses the diagnostic message IEU033 ALIGNMENT ERROR if fixed point, floating point, or logical data referenced by an instruction operand is not aligned on the proper boundary. The message will be produced, however, for references to instructions (e.g., by a branch) which are not aligned on the proper (halfword) boundary. See the "Model 85 Programming

Considerations" section for information on alignment requirements.

- ALGN -- The assembler does not suppress the alignment error diagnostic message.
- OS -- The assembler will have complete Operating System Assembler F capability.
- DOS -- The assembler will behave like Disk Operating System (DOS) Assembler F.
- CXD, DXD, and OPSYN assembler operations and Extended Precision (Model 85 and 195 only) machine operations will be treated as undefined. L-type and Q-type DC and DS statements will be treated as unknown types and RLDs will appear in the Relocation Dictionary in order of their occurrence (unsorted) . The DOS option is incompatible with the LOAD, TEST, RENT, or NOALGN options. If any of these options are specified along with DOS, the assembler generates a diagnostic message (IEU078) and uses the default options NOLOAD, NOTEST, NORENT, or ALGN.

If contradictory options are entered, e.g., LIST, NOLIST, the rightmost option, NOLIST, is used.

The following is an example of specifying assembler options:

EXEC PGM•IEUASM,PARM='LOAD,NODECK,TEST'

#### DEFAULT ENTRY

f.

If no options are specified, the assembler assumes the following default entry.

PARM•'NOLOAD,DECK,LJST,NOTEST,XREF,LINECNT=55,ALGN,OS,NORENT'

The cataloged procedures discussed in this guide assume the default entry. However, the programmer may override any or all of the default options (see "Overriding Statements in Cataloged Procedures").

#### ASSEMBLER DATA SET REQUIREMENTS

The assembler requires the following four data sets:

- **e** SYSUT1, SYSUT2, SYSUT3 -- utility data sets used as intermediate external storage.
- SYSIN -- an input data set containing the source statements to be processed.

In addition to the above, four additional data sets may be required:

- SYSLIB -- a data set containing macro definitions (for macro definitions not defined in the source program) and/or source coding to be called for through COPY assembler instructions.
- SYSPRINT -- a data set containing output text for printing (unless NOLIST option is specified) .
- SYSPUNCH -- a data set containing object module output usually for punching (unless NODECK option is specified) .
- SYSGO -- a data set containing object module output usually for the linkage editor (only if LOAD option is specified).

The above data sets are described in the following text. The ddname that must be used in the DD statement describing the data set appears as the heading for each description.

# Ddnames SYSUTl, SYSUT2, SYSUT3

These utility data sets are used by the assembler as intermediate external storage devices when processing the source program. The input/output device{s) assigned to these data sets must be capable of sequential access to records. The assembler does not support multi-volume utility data sets. Refer to the Storage Estimate manual for the space required.

#### Ddname SYSIN

This data set contains the input to the assembler -- the source statements to be processed. The input/output device as- signed to this data set may be either the signed to this data set may be either the<br>device transmitting the input stream, or another sequential input device designated by the programmer. The DD statement describing this data set appears in the input stream. The IBM-supplied procedures do not contain this statement.

#### Ddname SYSLIB

From this data set, the assembler obtains macro definitions and assembler language statements to be called by the COPY assembler instruction. It is a partitioned data set and each macro definition or<br>sequence of assembler statements is a separate member, with the member name being the macro instruction mnemonic or COPY code name. The data set may be defined as SYSl.MACLIB or a user's private macro definition or COPY library. SYSl.MACLIB contains macro definitions for the system macro instructions provided by IBM. A user's private library may be concatenated with SYSl.MACLIB. The two libraries must

have the same attributes, i.e., the same<br>blocking factors, block sizes, and record formats. The Job Control Language publication explains the concatenation of data sets.

#### l)dname SYSPRINT

This data set is used by the assembler to produce a listing. Output may be directed<br>to a printer, magnetic tape, or DASD. The to a printer, magnetic tape, or DASD. assembler uses the machine code carriagecontrol characters for this data set.

#### Ddname SYS PUNCH

The assembler uses this data set to produce the object module. The input/output unit assigned to this data set may be either a card punch or an intermediate storage device (capable of sequential access).

# Ddname SYSGO

This is a DASD, magnetic tape, or card punch data set used by the assembler. It contains the same output text as SYSPUNCH. It is used as input for the linkage editor and may also be used as a punch device {see NOTE under "Assembler Options").

# DEFINING DATA SET CHARACTERISTICS

Before a data set can be made available to a problem program, descriptive information defining the data set must be<br>placed into a data control block for the n<br>access routines. Sources of information for the data control block are keyword operands in the DCB macro instruction or, in some cases, the DD statement, data set label, or user's problem program. General information concerning data set definition is contained in the Data Management Services manual (see Preface). Characteristics of data sets supplied by the DCB macro instruction are described in the Data Management Macro Instructions manual (see Preface).

The specific information that must be supplied depends upon the data set organi-<br>zation and access method. The following access methods are used to process the assembler data sets:

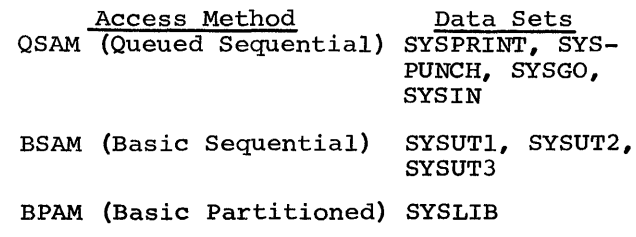

Table 1 summarizes the assembler capabilities and restrictions on record length

Assembler Options and Data Set Requirements 3

Page of GC26-3756-4 Revised June 1, 1970 By TNL GN33-8075

# • Table 1. Data Set Characteristics

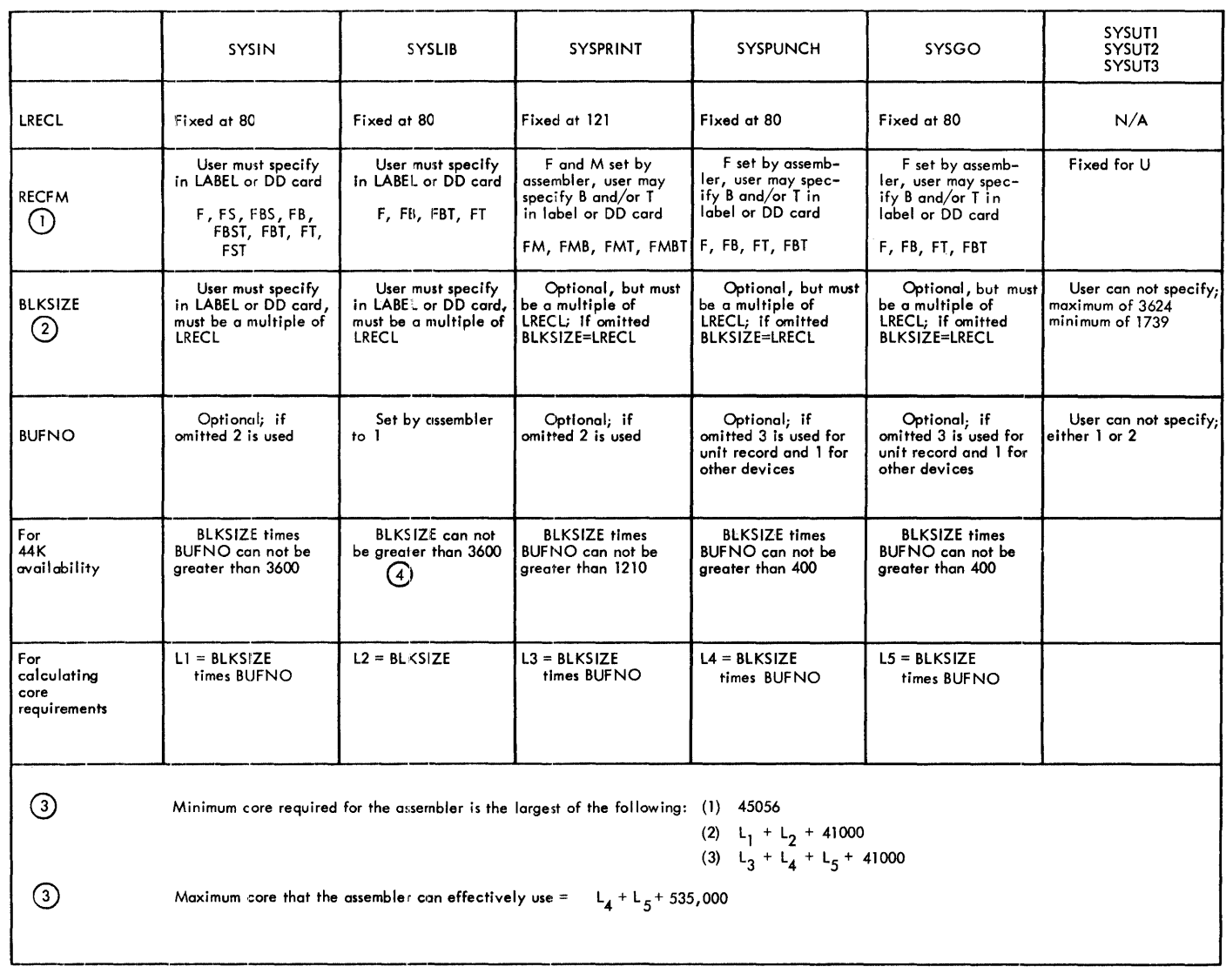

U = undefined, F = fixed length records, B = blocked records, S = standard blocks,<br>T = track overflow, M = machine code carriage control

 $^{\circledR}$ Blocking is not allowed on unit record devicet. Blocking on other direct access can not be greater than the track size unless T is specified on RECF M

 $\odot$ For MVT environment add 5,000 for core required

A smaller blocksize may have to be specified for SYSLIB if global<br>or local dictionaries overflow. See item 4 under "Correction of<br>Dictionary Overflow."

 $\odot$ 

 $\odot$ 

and format, as well as the blocksize buffering facilities available to the user. The values shown in Table 1 are based upon the minimum core requirements of Assembler F (44K), which will allow a symbol table length of approximately 7000 bytes. If more than 44K is available, the block sizes and buffer numbers can be increased. However, if the user specifies a combination of blocking and buffering which does not leave room for the symbol table, abnormal termination of the task may occur (ABEND 804) when the assembler attempts to issue a GETMAIN macro instruction.

In addition to the data set characteristics shown in Table 1, the following options are available to the user (refer to the Supervisor and Data Management Macro Instructions publication) . Options not shown below are fixed by the assembler and cannot be specified.

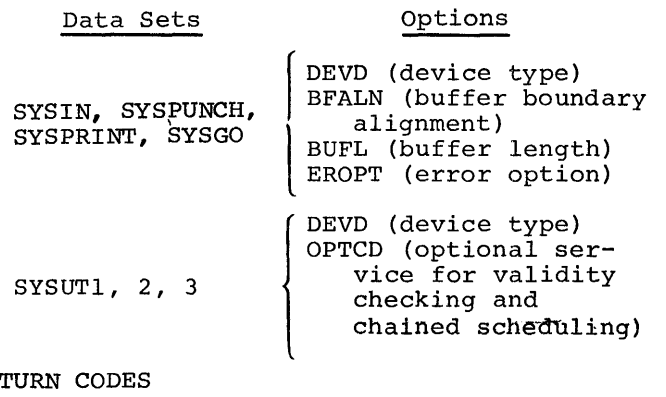

# RETURN CODES

Table 2 shows the return codes issued by the assembler for use with the COND=para-<br>meter of JOB or EXEC statements. The meter of JOB or EXEC statements. COND= parameter is explained in IBM System/360 Operating System Job Control<br>Language Reference (GC28-6704). Language Reference (GC28-6704).

The return code issued by the assembler is the highest severity code that is:

- 1. Associated with any error detected by the assembler (see Appendix A for diagnostic messages and severity codes).
- 2. Associated with MNOTE messages produced by macro instructions.<br>Associated with an unrecoverable I/O
- 3. Associated with an unrecoverable I/O error occurrjng during the assembly.

If a permanent I/O error occurs on any of the assembler files or a DD card for a required data set is missing, a message is printed on SYSPRINT (or on the operator's console if the SYSPRINT DD card is missing or if the I/O error is on SYSPRINT) and a return with a user return code of 20 is given by the assembler. This terminates the assembly.

Table 2. Return Codes

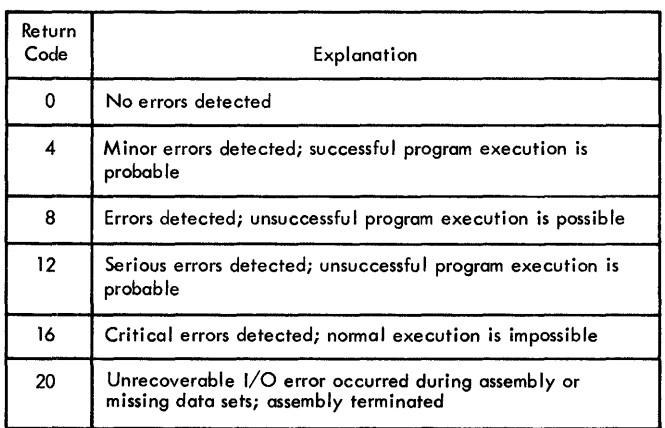

# CATALOGED PROCEDURES

This section describes four IBM-provided cataloged procedures: a procedure for assembling (ASMFC) , a procedure for assembling and linkage editing (ASMFCL), and a procedure for assembling, linkage editing, and executing (ASMFCLG) , and a procedure for assembling and loader-executing (ASMFCG). The procedures rely on conventions regarding the naming of device classes. These conventions, shown in Table 3, must be incorporated into the system at system generation time.

Table 3. Device Naming Conventions

| Device Classname | Devices Assigned                                                                |  |
|------------------|---------------------------------------------------------------------------------|--|
| SYSSQ            | Any devices allowing<br>sequential access to records<br>for reading and writing |  |
| SYSDA            | Direct-access devices                                                           |  |
| <b>SYSCP</b>     | Card punches                                                                    |  |

To use cataloged procedures, EXEC statements naming the desired procedures are placed in the input stream following the JOB statement. Subsequently, the specified cataloged procedure is brought from a procedure library and merged into the input stream.

The System Programmer's Guide discusses the placing of procedures in the procedure library.

CATALOGED PROCEDURE FOR ASSEMBLY (ASMFC)

This procedure requests the operating system to load and execute the assembler. The name ASMFC must be used to call this procedure. The result of execution is an object module, in punched card form, and an assembler listing.

In the following example, input enters via the input stream. The statements entered in the input stream to use this procedure are:

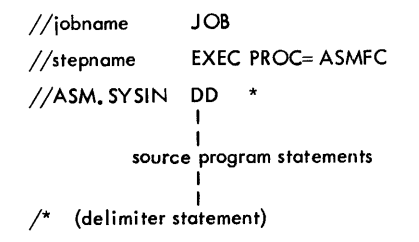

The statements of the ASMFC procedure are brought from the procedure library and merged into the input stream.

Figure 1 shows the statements that make up the ASMFC procedure.

| 1 | $II$ ASM                                                                                                    | <b>EXEC</b> | PGM=IEUASM.REGION=50K                                                           |   |  |  |  |  |
|---|----------------------------------------------------------------------------------------------------|-------------|---------------------------------------------------------------------------------|---|--|--|--|--|
| 2 | //SYSLIB                                                                                                    | <b>DD</b>   | DSNAME=SYS1.MACLIB,DISP=SHR                                                     |   |  |  |  |  |
| з | //SYSUT1<br>$^{\prime\prime}$                                                                                                    | <b>DD</b>   | DSNAME=&SYSUT1.UNIT=SYSSQ,SPACE=(1700,(400,50)).<br>SEP=(SYSLIB)                | x |  |  |  |  |
| 4 | //SYSUT2                                                                                                    | DD          | DSNAME=&SYSUT2.UNIT=SYSSQ,SPACE=(1700,(400,50))                                 |   |  |  |  |  |
| 5 | //SYSUT3<br>$^{\prime\prime}$                                                                                                    | DD          | DSNAME=SYSUT3.SPACE=(1700.(400.50)).<br>UNIT=(SYSSQ,SEP=(SYSUT2,SYSUT1,SYSLIB)) | x |  |  |  |  |
| 6 | //SYSPRINT                                                                                                    | DD          | SYSOUT=A                                                                        |   |  |  |  |  |
| 7 | //SYSPUNCH                                                                                                    | DD          | SYSOUT=B                                                                        |   |  |  |  |  |
| 1 | PARM= or COND=parameters may be added to this statement by the EXEC statement that calls the procedure (see Overriding Statements in                                                                                                    |             |                                                                                 |   |  |  |  |  |
|   | Cataloged Procedures). The system name IEUASM identifies Assembler F.                                                                                                    |             |                                                                                 |   |  |  |  |  |
|   | $\overline{2}$<br>This statement identifies the macro library data set. The data set name SYS1.MACLIB is an IBM designation.                                                                                                    |             |                                                                                 |   |  |  |  |  |
|   | 345<br>These statements specify the assembler utility data sets. The device classname used here, SYSSQ, may represent a collection of tape<br>drives, or direct-access units, or both. The I/O units assigned to this name are specified by the installation when the system is generated.<br>A unit name, e.g., 2311 may be substituted for SYSSQ. The DSNAME parameters quarantee use of Dedicated Workfiles if this feature is<br>part of the Scheduler. |             |                                                                                 |   |  |  |  |  |
|   | The SEP=subparameter in statement 5 and the SPACE=parameter in statements 3, 4, and 5 are effective only if the device assigned is a<br>direct-access device: otherwise they are ignored. The space required is dependent on the make-up of the source program.<br>The Job Control Language publication explains space allocation.                                                                                                    |             |                                                                                 |   |  |  |  |  |
| 6 | This statement defines the standard system output class, SYSOUT=A, as the destination for the assembler listing.                                                                                                    |             |                                                                                 |   |  |  |  |  |
| 7 | This statement describes the data set that will contain the object module produced by the assembler.                                                                                                    |             |                                                                                 |   |  |  |  |  |
|   |                                                                                                    |             |                                                                                 |   |  |  |  |  |

Pigure 1. Cataloged Procedure for Assembly (ASMFC)

CATALOGED PROCEDURE FOR ASSEMBLY AND LINKAGE EDITING (ASMFCL)

This procedure consists of two job steps: assembling and linkage editing. The name ASMFCL must be used to call this procedure. Execution of this procedure results in the production of an assembler listing, a linkage editor listing, and a load module.

The following example assumes input to the assembler via the input job stream. It also makes provision in the //LKED job step for concatenating the input to the linkage editor from the //ASM job step with any additional linkage editor input in the input job stream. This additional input can be a previously produced object module which is to be linked to the object module produced by job step //ASM.

An example of the statements entered in the input stream to use this procedure is:

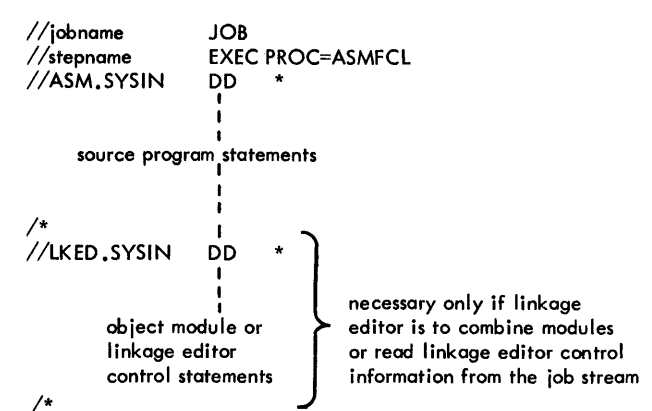

The procedure is brought from the procedure library and merged into the input stream.

Figure 2 shows the statements that make up the ASMFCL procedure. Only those statements not previously discussed are<br>explained.

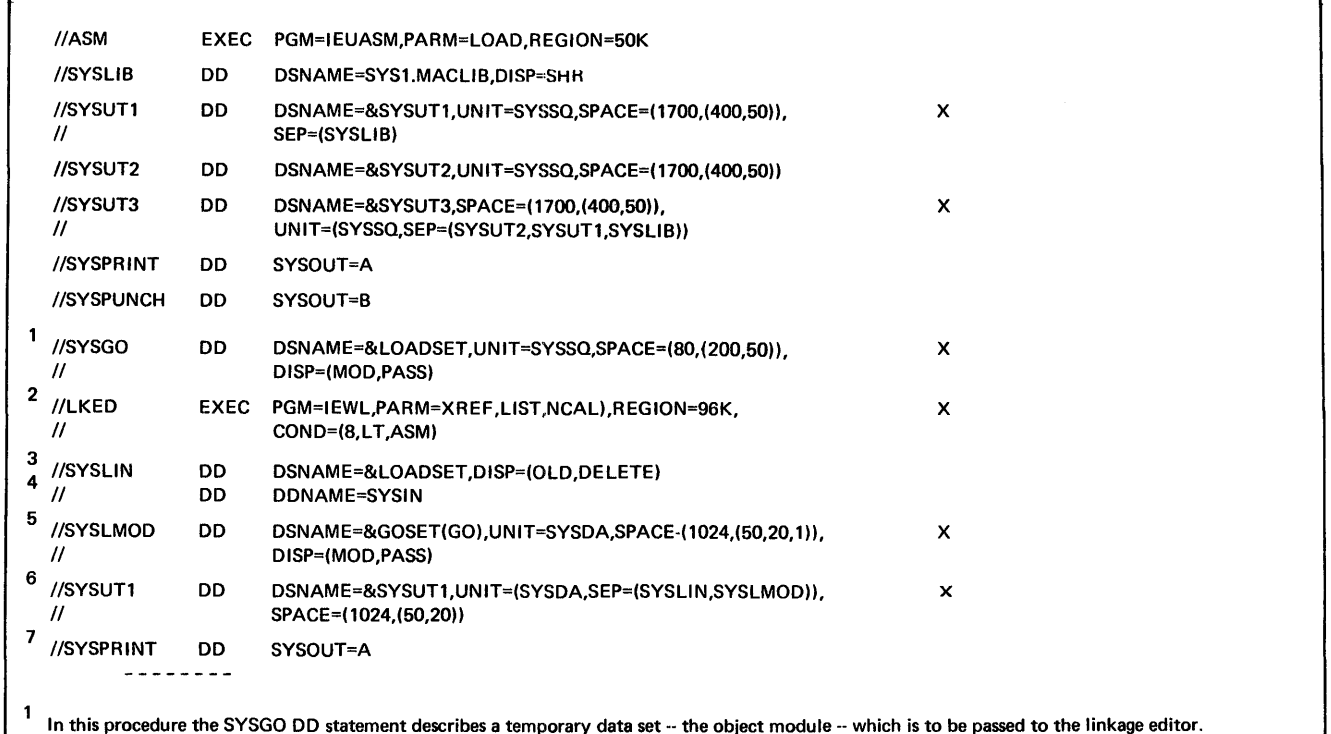

2 This statement initiates linkage editor execution. The linkage editor options in the PARM=field cause the linkage editor to produce a cross-reference table, module map, and a list of all control statements processed by the linkage editor. The NCAL option suppresses the

automatic library call function of the linkage editor.

 $\mathbf l$ 

3 This statement identifies the linkage editor input data set on the same one produced as output by the assembler.

4 This statement is used to concatenate any input to the linkage editor from the input stream with the input from the assembler.

This statement specifies the linkage-editor output data set (the load module). As specified, the data set will be deleted at the end of the job. If it is desired to retain the load module, the DSNAME parameter must be respecified and a DISP parameter added. See Overriding Statements in Cataloged Procedures. If the output of the linkage editor is to be retained, the DSNAME parameter must specify a library name and member name where the load module is to be placed. The DISP parameter must specify either KEEP or CATLG.

6 This statement specifies the utility data set for the linkage editor.

7 This statement identifies the standard output class as the destination for the linkage editor listing. Page of GC26-3756-4 Revised June 1, 1970 By TNL GN33-8075

CATALOGED PROCEDURE FOR ASSEMBLY,  $\frac{1}{100}$  //jobname JOB LINKAGE EDITING, AND EXECUTION (ASMFCLG)

This procedure consists of three job steps: assembling, linkage editing, and executing.

Figure 3 shows the statements that make up the ASMFCLG procedure. Only those statements not previously discussed are explained in the figure.

The name ASMFCLG must be used to call .:his procedure. Assembler and linkage editor listings are produced.

The statements entered in the input stream to use this procedure are:

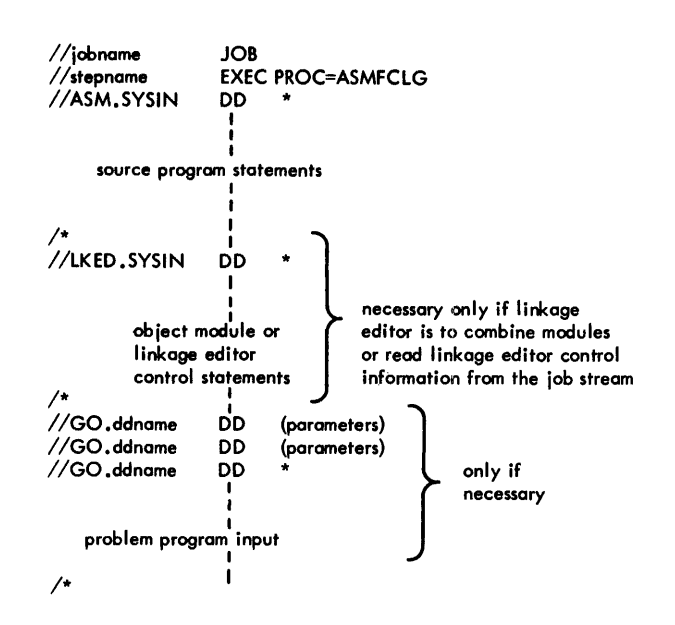

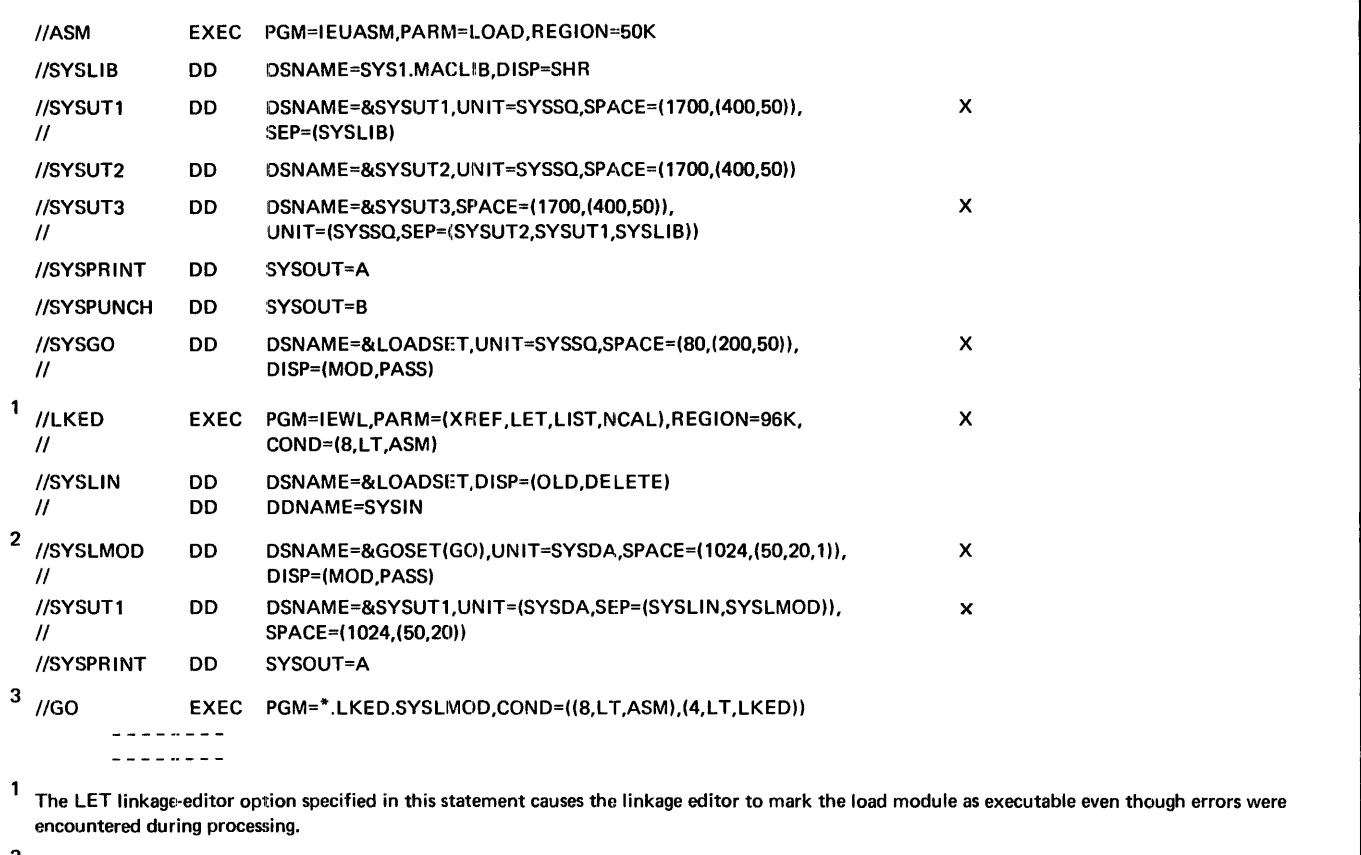

The output of the linkage editor is specified as a member of a temporary data set, residing on a direct-access device, and is to be passed to a succeeding job step.

3 This statement initiates execution of the assembled and linkage edited program. The notation \*.LKED.SYSLMOD identifies the program to be executed as being in the data set described in job step LKED by the DD statement named SYSLMOD. When running with MVT (Option 4) the REGION parameter can be calculated with the help of the Storage Estimates publication (see preface).

Figure 3. Cataloged Procedure for Assembly, Linkage Editing and Execution (ASMFCLG)

 $\overline{\mathbf{I}}$ 

# CATALOGED PROCEDURE FOR ASSEMBLY AND LOADER-EXECUTION (ASMFCG)

This procedure consists of two job steps assembling and loader-executing. The result of loader-execution is a combination of link-editing and loading the program for execution. Load modules for program libraries are not produced.

Figure 4 shows the statements that make up the ASMFCG procedure. Only those statements not previously discussed are explained in the figure. The name ASMFCG must be used to call

this procedure. Assembler and loader listings are produced.

The statements entered in the input stream to use this procedure are:

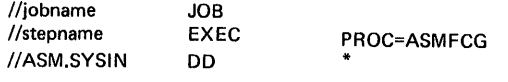

source program

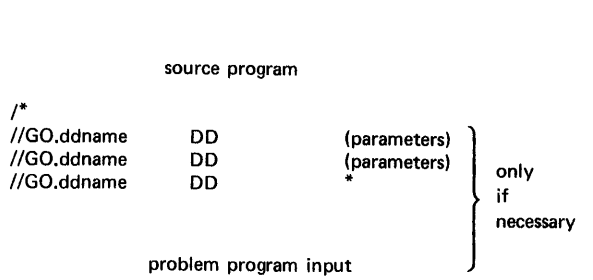

/\*

OVERRIDING STATEMENTS IN CATALOGED PROCEDURES

Any parameter in a cataloged procedure can be overridden except the PGM= parameter in the EXEC statement. Such overriding of statements or fields is effective only for the duration of the job step in which the statements appear. The statements, as stored in the procedure library of the system, remain unchanged.

Overriding for the purposes of respecification, addition, or nullification is accomplished by including in the input stream statements containing the desired changes and identifying the statements to be overridden.

#### EXEC Statements

The PARM= and COND= parameters can be added or, if present, re-specified by including in the EXEC statement calling the procedure the notation PARM.stepname=, or COND.stepname=, followed by the desired parameters. "Stepname" identifies the EXEC statement within the procedure to which the modification applies. Overriding the PGM= parameter is not possible.

If the procedure consists of more than one job step, a PARM.stepname= or COND. stepname= parameter may be entered for each step. The entries must be in order, i.e., PARM.stepl=, PARM.step2=, etc.

#### DD Statements

All parameters in the operand field of DD statements may be overridden by including in the input stream (following the EXEC card calling the procedure) a DD statement with the notation //stepname.ddname in the name field. "Stepname" refers to the job step in which the statement identified by "ddname" appears.

# Examples

In the assembly procedure ASMFC (Figure 1), the production of a punched object deck could be suppressed and the UNIT= and SPACE= parameters of data set SYSUTl re-specified, by including the following statements in the input stream:

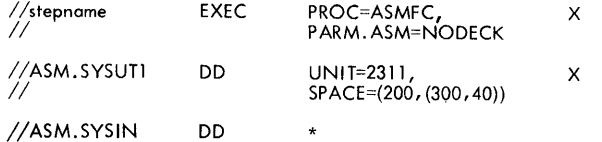

In procedure ASMFCLG (Figure 3) , suppressing production of an assembler listing and adding the COND= parameter to the EXEC statement, which specifies execution of the linkage editor, may be desired. In this case, the EXEC statement in the input stream would appear as follows:

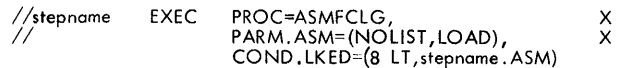

NOTE: Overriding the LIST parameter effectively deletes the PARM=LOAD so this must be repeated in the override statement.

For current execution of procedure ASMFCLG, no assembler listing would be produced, and execution of the linkage editor job step //LKED would be suppressed if the return code issued by the assembler (step ASM) was greater than 8. Using the procedure ASMFCL (Figure 2) to:

- 1. Read input from a non-labeled 9-track tape on unit 282 that has a standard blocking factor of 10.
- 2. Put the output listing on a labeled tape VOLID=TAPElO, with a data set name of PROGl and a blocking factor of 5.
- 3. Block the SYSGO output of the assembler and use it as input to the linkage editor with a blocking factor of 5.

Cataloged Procedures 9

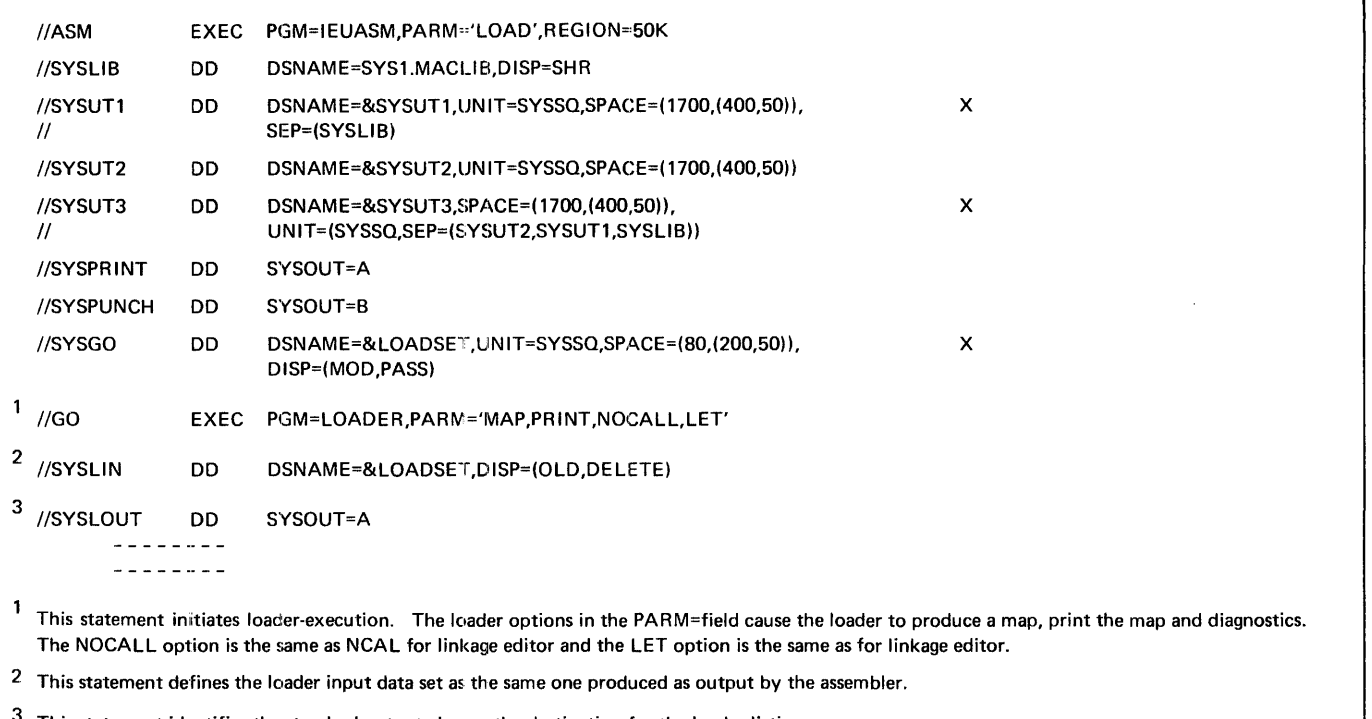

This statement identifies the standard output class as the destination for the loader listing.

Figure 4. Cataloged Procedure for Assembly and Loader-Execution (ASMFCG)

4. Link edit the module only if there are no errors in the assembler, i.e., COND=0. 5. Link edit on to a previously allocated and cataloged data set USER. LIBRARY with a member name of PROG, the input stream appears as follows: //jobname JOB //stepname EXEC PROC=ASMFCL, X *I/* COND .LKED=(O,NE,steprame.ASM) //ASM.SYSPRINT DD DSNAME=PROG1, UNIT=TAPE, X  $1/$  VOLUME=SER=TAPE 10, DCB=(BLKSIZE=605) //ASM.SYSGO DD DCB=(BLKSIZE=400)  $//$ ASM.SYSIN DD UNIT=282, LABEL=(, NL), X *I/* DCB=(RECFM=FSB, BLKSIZE=800) //LKED.SYSIN DD DCB=stepname.ASM.SYSGO //LKED.SYSLMOD DD DSNAME=USER.LIBRARY(PROG),DISP=OLD /\* NOTE: The order of appearance of ddnames within job steps ASM and LKED has been pre-*I* /stepname 1 EXEC PROC=ASMFC, PARM.ASM='LOAD' //ASM.SYSGO DD DSNAME=&LOADSET, UNIT=SYSSQ, *II* SPACE=(BO, (100,50)), // DISP=(MOD, PASS), DCB=(BLKS1ZE=400) //ASM.SYSIN DD ।<br>source program 1 statements /\* //stepnome2 EXEC PROC=ASMFCLG //ASM. SYSGO DD DCB=(BLKSIZE=400), DISP=(MOD, PASS) l/ASM.SYSIN DD source program 2 statements /\* //LKED.SYSLIN DD DCB=BLKSIZE=400 //LKED.SYSIN DD ENTRY PROG

/\*

served. Thus, SYSPRINT precedes SYSGO within step ASM. The ddname ASM.SYSIN was placed last since SYSIN does not occur at all within step ASM. These points are covered in the section "Using Cataloged Procedures" in the Job Control Language manual.

To assemble two programs, link edit the two assemblies into one load module and execute the load module. Entering at PROC, the input stream appears as follows::

The Job Control Language Reference and System Programmer<sup>s</sup> Guide publications provide additional description of overriding techniques.

x x

//GO .ddname dd cords for GO step

The assembler listing (Figure 5) consists of five sections, ordered as follows: external symbol dictionary items, the source and object program statements, relocation dictionary items, symbol cross reference table, and diagnostic messages. In addition, three statistical messages may appear in the listing:

- **1.**  After the diagnostics, a statementsflagged message indicates the total number of statements in error. It appears as follows: nnn STATEMENTS FLAGGED IN THIS ASSEMBLY.
- 2. After the statements-flagged message, the assembler prints the highest severity code encountered (if non-zero). This is equal to the assembler return<br>code. The message appears as follows: nn WAS HIGHEST SEVERITY CODE.
- 3. After the severity code, the assembler prints a count of the number of records read from SYSIN and from SYS-LIB. It also prints the options for the assembly. (See the section "Assembler Options). These messages appear as follows:

\*STATISTICS\* SOURCE RECORDS (SYSIN) = nnnnn SOURCE RECORDS (SYSLIB)= nnnnn \*OPTIONS IN EFFECT\* xxxx,xxxxxx, etc.

4. After the options in effect, the assembler prints a count of lines printed, which appears as follows: nnn PRINTED LINES. This is a count of the actual number of 121-byte records generated by the assembler; it may be generated by the assembler, it may be<br>less than the total number of printed and blank lines appearing on the listing if the SPACE n assembler instruction is used. For a SPACE n that does not cause an eject, the assembler inserts n blank lines in the listing by generating n/3 blank 121-byte records -- rounded to the next lower integer if a fraction results; e.g., for a SPACE 2, no blank records are generated. The assembler does not generate a blank record to force a page eject.

In addition to the above items, the assembler prints the deck identification and current date on every page of the and current date on every page of the<br>listing. If the timer is available, the assembler prints the time of day to the left of the date on page 1 of the ESD listing. This is the time when printing starts, rather than the start of the assembly, and is intended only to provide unique identification for assemblies made on the same day. The time is printed as hh.mm,

where hh is the hour of the day (midnight beginning at 00), and mm is the number of minutes past the hour.

EXTERNAL SYMBOL DICTIONARY (ESD)

This section of the listing contains the external symbol dictionary information

- **f** passed to the linkage-editor or loader in the object module. The entries describe the control sections, external references, and entry points in the assembled program. There are six types of entries, shown in Table 4, along with their associated fields. The circled numbers refer to the corresponding heading in the sample listing I (Figure 5). The X's indicate entries
- accompanying each type designation.

Table 4. Types of ESD Entries

| $\odot$       | ◎         | ⊚  | ④           | $\circledcirc$ | ⊛     |
|---------------|-----------|----|-------------|----------------|-------|
| <b>SYMBOL</b> | TYPE      | ID | <b>ADDR</b> | LENGTH         | LD ID |
| X             | <b>SD</b> | X  | X           | X              |       |
| X             | LD        |    | X           |                | х     |
| X             | ER        | x  |             |                |       |
|               | PC        | X  | x           | x              |       |
|               | <b>CM</b> | x  | X           | x              |       |
|               | XD        |    | v           | x              |       |

- 1. This column contains the name of every external dummy section, control section, entry point, and external symbol.
- 2. This column contains the type designator for the entry, as shown in the table. The type designators are defined as:
	- SD--Names section definition. The symbol appeared in the name field of a CSECT or START statement.
	- LD--The symbol appeared as the operand of the ENTRY statement.
	- ER--External reference. The symbol appeared as the operand of an EXTRN statement, or was defined as a Vtype address constant.
	- PC--Unnamed control section definition.
	- CM--Common control section definition.
	- XD--External dummy section (same as PR, Pseudo Register in the Linkage Editor manual) .
- 3. This column contains the external symbol dictionary identification number (ESDID) . The number is a unique twodigit hexadecimal number identifying

EXTERNAL SYMBOL DICTIONARY @ 0 © (~) © EXAM Page I SYMBOL TYPE ID ADDR LE,'IGTH LD ID 00. I 6 4/11/M O<br>SAMPLR SD 01 000000 000388 <sup>0</sup>© EXAM SAMPLE PROGRAM Page 3 @ @ @ @ ® LOC OBJECT CODE ADDRI ADDR2 STMT SOURCE STATEMENT F 14TH CODE F 14FEB66 4/11/66 47FO FOOA OOOOA 59+BEGIN B 10(0, 15) BRANCH AROUND ID 000000 000004 05 60+ DC ALI(5) 000005 C2C5C7C9D5 61+ DC CL5'BEGIN' IDENTIFIER @ 90EC DOOC ooooc 62+ STM 14, 12, 12(13) SAVE REGISTERS OOOOOA ESTABLISH ADDRESSABILITY OF PROGRAM SAMPL057 OOOOOE 05C0 63 BALR R12.0 USING \*,Rl2 AND TELL THE ASSEMBLER WHAT BASE TO USE SAMPL058 000010 64 ⊚ **D** RELOCATION DICTIONARY EXAM Page  $\overline{1}$ <sup>20</sup><br>FLAGS ADDRESS @ @ @ POS.ID REL.ID 4/11/66 01 oc 0001FC 01  $01$ OC 00020C 01 01 OC 00021C<br>OC 0002D4 01  $\Omega$ oc 0002D4<br>oc 000334 01  $\Omega$  $\Omega$ 1 000334  $^{\circ}$  $\odot$ CROSS-REFERENCE EXAM Page ⊗ @ @ @ 24) @ SYMBOL LEN VALUE DEFN REFERENCES 4/11/66 0156 0158 0174 0184 0186 0220 **BEGIN** 00004<br>FXIT 00004 000000 00059 EXIT 00004 00007E 00096 0111<br>0125 **HIGHER** 0000F4 00130 0125<br>000078 00093 0090 000078 00093 0090<br>00007C 00094 0089 1HB0005 00001<br>IHB0005A 00002 00094  $IHROOO5A$ ----------·----  $\circledcirc$  $\circledcirc$ DIAGNOSTICS EXAM Page  $\overline{1}$ @ @ @ @ 4/11/66 ERROR CODE **MESSAGE STMT** 19 IEU025 NEAR OPERAND COLUMN 7--RELOCATABILITY ERROR IEU035 NEAR OPERAND COLUMN 9--ADDRESSABILITY ERROR 21 STATEMENTS FLAGGED IN THIS ASSEMBLY 8 WAS HIGHEST SEVERITY CODE<br>"STATISTICS\* SOURCE RECORDS (SYSIN) = 225 SOURCE RECORDS (SYSLIB) = 5<br>"OPTIONS IN EFFECT\* LIST, NODECK, NOLOAD, NORENT, XREF, NOTEST, ALGN, OS, LINE CNT = 58 261 PRINTED LINES **e** Figure 5. Assembler Listing less than the number of bytes in the the entry. It is used by the LD entry of the ESD and by the relocation unit of alignment, e.g., 7 indicates dictionary for cross-referencing the double word alignment. 5. This column contains the assembled ESD. length, in bytes, of the control 4. This column contains the address of the symbol (hexadecimal notation) for SDsection (hexadecimal notation). and LD-type entries, and zeros for ER-6. This column contains, for LD-type type entries. For PC- and CM-type entries, the identification {ID) entries, it indicates the beginning number assigned to the ESD entry that address of the control section. For XD-type entries, it indicates the identifies the control section in

which the symbol was defined.

alignment by printing a number one

# SOURCE AND OBJECT PROGRAM

This section of the listing documents the source statements and the resulting object program.

- 7. This is the four-character deck iden-This is the four-character deck fue<br>tification. It is the symbol that appears in the name field of the first TITLE statement. The assembler prints the deck identification and date {item 16) on every page of the listing.
- 8. This is the information taken from the operand field of a TITLE statement.

NOTE: TITLE, SPACE and EJECT statements will not appear in the source listing unless the statement is continued onto another card. Then the £irst card of the statement is printed However, any of these three types of statements, if generated as macro instruction expansion, will never be listed regardless of continuation.

- 9. Listing page number. Each section of the listing starts with page 1.
- 10. This column contains the assembled address {hexadecimal notation) of the object code.
- 11. This column contains the object code produced by the source statement. The produced by the bource statement.<br>entries are always left-justified. The notation is hexadecimal. Entries are machine instructions or assembled constants. Machine instructions are printed in full with a blank inserted after every four digits (two bytes). Constants may be only partially printed {see the PRINT assembler instruction in the Assembler Language publication).
- 12. These two columns contain effective addresses (the result of adding together a base register value and displacement value):
	- a. The column headed ADDRl contains the effective address for the first operand of an SS instruction.
	- b. The column headed ADDR2 contains the effective address of the second operand of any instruction referencing storage.

Both address fields contain six BOUN address lields contain six<br>digits; however, if the high-order digits; nowever, if the high-order<br>digit is a zero, it is not printed.

13. This column contains the statement number. A plus sign {+) to the right of the number indicates that the statement was generated as the result of macro instruction processing.

- 14. This column contains the source program statement. The following items apply to this section of the listing:
	- a. Source statements are listed, including those brought into the program by the COPY assembler instruction, and including macro definitions submitted with the main program for assembly. Listing control instructions are not printed, except for the following case: PRINT is listed when PRINT ON is in effect and a PRINT statement is encountered.
	- b. Macro definitions obtained from SYSLIB are not listed.
	- c. The statements generated as the result of a macro instruction follow the macro instruction in the listing.
	- d. Assembler or machine instructions in the source program that contain variable symbols are listed twice: as they appear in the source input, and with values substituted for the variable symbols.
	- e. Diagnostic messages are not listed inline in the source and object program section. An error indicator, \*\*\*ERROR\*\*\*, follows the statement in error. The message appears in the diagnostic section of the listing.
	- f. MNOTE messages are listed inline in the source and object program section. An MNOTE indicator appears in the diagnostic section of the listing for MNOTE statements other than MNOTE \*. The MNOTE message format is severity code, message text.

I

ı

- g. The MNOTE \* form of the MNOTE statements results in an inline message only. An MNOTE indicator does not appear in the diagnostic section of the listing.
	- h. When an error is found in a programmer macro definition, it is treated the same as any other assembly error: the error indication appears after the statement in error, and a diagnostic is placed in the list of diagnostics. However, when an error is encountered during the expansion of a macro instruction (system- or programmer-defined) , the error indication appears in place of the erroneous statement, which is not listed. The error indication follows the last statement listed before the

erroneous statement was encountered, and the associated diagnostic message is placed in the list of diagnostics.

- i.. Literals that have not been assigned locations by an LTORG statement appear in the listing following the END statement. Literals are identified by the equal  $(=)$  sign preceding them.
- j. If the END statement contains an ar one and beatement contains appears in the location column (LOC).
- k. In the case of COM., CSECT, and DSECT statements, the location field contains the beginning address of these control sections, i.e., the first occurrence.
- 1. In the case of EXTRN, ENTRY, and DXD instructions, the location field and object code field are blank.
- m. For a USING statement, the location field contains the value of the first operand.
- n. For LTORG and ORG statements, the location field contains the location assigned to the literal pool or the value of the ORG operand.
- o. For an EQU statement, the location field contains the value assigned.
- p. Generated statements always print in normal statement format. Because of this, it is possible for a generated statement to occupy three or more continuation lines on the listing. This is unlike source statements, which are restricted to two continuation lines.
- 15. This column contains the identifier of the assembler (F) and the date when this version was released by Systems Development Division to DPD Program Information Department.
- 16. Current date (date run is made).<br>17. Identification-sequence field fr
- 17. Identification-sequence field from the source statement.

# RELOCATION DICTIONARY

This section of the listing contains the relocation dictionary information passed to the linkage editor in the object module. The entries describe the address constants in the assembled program that are affected by relocation.

18. This column contains the external symbol dictionary ID number assigned to the ESD entry that describes the control section in which the address constant is used as an operand.

- 19. This column contains the external symbol dictionary ID number assigned to the ESD entry that describes the control section in which the referenced symbol is defined.
- 20. The two-digit hexadecimal number in this column is interpreted as follows:

First Digit. A zero indicates that the entry describes an A-type or Y-type address constant. A one indicates that the entry describes a V-type address constant. A two indicates that the entry describes a Q-type address constant. A three describes a CXD entry. Second Digit. The first three bits of this digit indicate the length of the constant and whether the base should be added or subtracted:

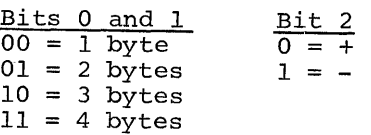

21. This column contains the assembled address of the field where the address constant is stored.

# CROSS REFERENCE

This section of the listing information concerns symbols which are defined and used in the program.

- 22. This column contains the symbols.<br>23. This column states the length (de
- This column states the length (decimal notation), in bytes, of the field occupied by the symbol value.
- 24. This column contains either the address the symbol represents, or a value to which the symbol is equated.
- 25. This column contains the statement number of the statement in which the symbol was defined.
- 26. This column contains the statement numbers of statements in which the symbol appears as an operand. In the case of a duplicate symbol, the assembler fills this column with the mes-<br>sage:

# \*\*\*\*DUPLICATE\*\*\*\*

The following notes apply to the cross-reference section:

- Symbols appearing in V-type address constants do not appear in the cross-reference listing.
- A PRINT OFF listing control instruction does not affect the production of the cross-reference section of the listing.

Page of CC26-3756-4 Revised June 1, 1970 By TNL CN33-8075

In the case of an undefined symbol, the assembler fills columns 23, 24, and 25 with the message:

\*\*\*\*UNDEFINED\*\*\*\*•

DIAGNOSTICS

This section contains the diagnostic messages issued as a result of error conditions encountered in the program. The text, severity code, and explanatory notes for each message are contained in "Appendix  $A''$ .

- 27. This column contains the number of the statement in error.
- 28. This column contains the message identifier.
- 29. This column contains the message, and, in most cases, an operand column point-In most cases, an operant cordain point error. In the following example, the approximate location of the addressability error occurred in the 9th column of the operand field:

## Example:

STMT ERROR CODE MESSAGE

21 IEU035 NEAR OPERAND COLUMN 9 -- ADDRESSABILITY ERROR

The following notes apply to the diagnostic section:

- An MNOTE indicator of the form MNOTE STATEMENT appears in the diagnostic section if an MNOTE statement other than MNOTE\* is issued by a macro instruction. The MNOTE statement itself is inline in the source and object<br>program section of the listing The program section of the listing. operand field of an MNOTE\* is printed as a comment, but does not appear in the diagnostic section.
- A message identifier consists of six characters and is of the form: **TEUxxx**

IEU identifies the issuing agent as Assembler F, and xxx is a unique number assigned to the message.

NOTE: Editing errors *in* system macro definitions (macro definitions included in a macro library) are discovered when the macro definitions are read from the macro library. This occurs after the END statement has been read. They will therefore be flagged after the END statement. If the programmer does not know which of his system macros caused an error it is necessary to punch all system macro definitions used in the program, including inner macro definitions, and insert them in the program as programmer macro definitions, since the programmer macro definitions are flagged in-line. To aid in debugging it is advisable to test all macro definitions as programmer macro definitions before incorporating them in a library as system macro definitions.

This section consists of a number of discrete subjects about assembler language programming.

SAVING AND RESTORING GENERAL REGISTER **CONTENTS** 

A problem program should save the values contained in the general registers upon commencing execution and, upon completion, restore to the general registers these same values. Thus, as control is passed from the operating system to a problem program and, in turn, to a subprogram, the status of the In curn, co a subprogram, the status of the<br>registers used by each program is preserved. Togisters used by each program is preser.<br>This is done through use of the SAVE and RETURN system macro instructions.

The SAVE macro instruction should be the The SAVE Macro Instruction should be the<br>first statement in the program. It stores the contents of registers 14, 15, and 0 through 12 in an area provided by the program that passes control. When a problem program is given control, register 13 points to an area in which the general register contents should be saved.

If the program calls any subprograms, or uses any operating system services other than GETMAIN, FREEMAIN, ATTACH, and XCTL, it must first save the contents of register 13 and then load the address of an 18 fullword save area into register 13. This save area is in the problem program and is used by any subprograms or operating system services called by the problem program.

At completion, the problem program restores the contents of general registers 14, 15 and 0·-12 by use of the RETURN system macro instruction (which also indicates program completion}. The contents of register 13 must be restored before execution of the RETURN macro instruction.

The coding sequence that follows illustrates the basic process of saving and restoring the registers. A complete discussion of the SAVE and RETURN macro instructions and the saving and restoring of registers is contained in the Data Management Services and Data Management Macro-Instructions publications (see Preface).

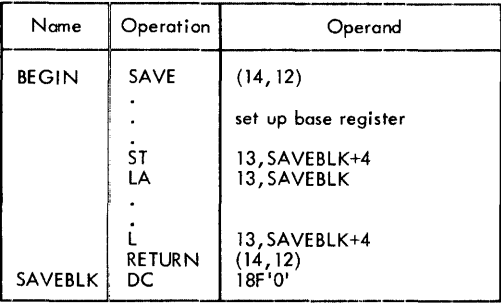

# PROGRAM TERMINATION

Completion of an assembler source program is indicated by using the RETURN system macro instruction to pass control from the terminating program to the program that initiated it. The initiating program may be Itlated It. The Initiating program may be<br>the operating system or, if a subprogram issued the RETURN, the program that called it.

In addition to indicating program completion and restoring registers, the RE-TURN macro instruction may also pass a return code -- a condition indicator that may be used by the program receiving control. If the return is to the operating system, the return code is compared against the condition stated in the COND= parameter of the JOB or EXEC statements. If return is to another problem program, the return code is available in general register 15, and may be used as desired. Register 13 should be restored before issuing the RE-TURN macro instruction.

The RETURN system macro instruction is discussed in detail in the Supervisor and Data Management Macro Instructions publication.

#### PARM FIELD ACCESS

Access to information in the PARM field of an EXEC statement is gained through general register 1. When control is given to the problem program, general register 1 contains the address of a full word which, in turn, contains the address of the data area containing the information.

The data area consists of a halfword containing the count (in binary) of the number .of information characters, followed by the information field. The information field is aligned to a full-word boundary. The following diagram illustrates this process.

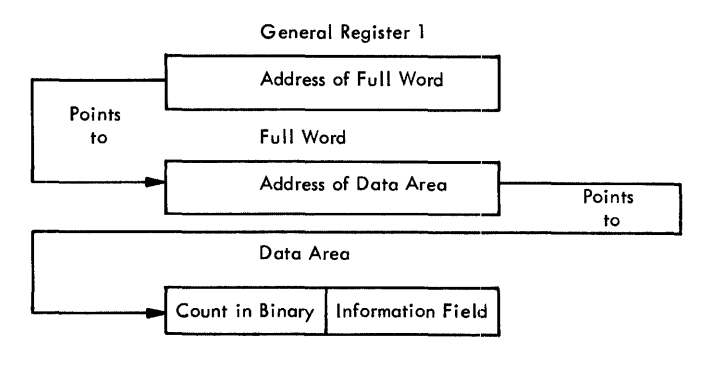

# MACRO DEFINITION LIBRARY ADDITIONS

Source statement coding, to be retrieved by the COPY assembler instruction, and

macro definitions may be added to the macro library. The IEBUPDTE utility program is used for this purpose. Details of this program and its control statements are contained in the Utilities publication. The following sequence of job control statements can be used to call the utility program and identify the needed data sets. It is assumed that the job control statements, IEBUPDTE program control statements, and data are to enter the system via the input stream.

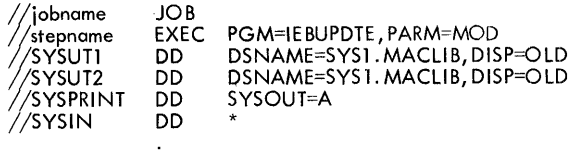

IEBUPDTE control statements and source statements or macro-definitions to be added to the macro-library (SYS1. MACLIB)

/\* (delimiter statement)

# LOAD MODULE MODIFICATION - ENTRY POINT RESTATEMENJ.'

If the editing functions of the linkage editor are to be used to modify a load module, the entry point to the load module must be restated when the load module is reprocessed by the linkage editor. Otherwise, the first byte of the first control section processed by the linkage editor will become the entry point. To enable restatement of the original entry point, or designation of a new entry point, the entry point must have been identified originally as an external symbol, i.e., appeared as an entry in the external symbol dictionary. External symbol identification is done automatically by the assembler if the entry point is the name of a control section or START statement; otherwise, an assembler ENTRY statement must be used to identify the entry point name as an external symbol.

When a new object module is added to or replaces part of the load module, the entry point is restated in one of three ways:

• By placing the entry point symbol in the operand field of an EXTRN statement and an END statement in the new object module.

- By using an END statement in the new object module to designate a new entry point in the new object module.
- By using a linkage editor ENTRY statement to designate either the original entry point or a new entry point for the load module.

Further discussion of load module entry points is contained in the Linkage Editor publication.

#### OBJECT MODULE LINKAGE

Object modules, whether Assembler-, FOR-TRAN-, or COBOL-generated, may be combined by the linkage editor to produce a composite load module, provided each object module conforms to the data formats and<br>linkage conventions required. This topic linkage conventions required. discusses the use of the CALL system macro instruction to link an assembler language<br>"main" program to subprograms produced by FORTRAN and COBOL. The Supervisor and Data Management Macro Instructions publication contains additional details concerning linkage conventions and the CALL system

'macro instruction.<br>Figure 6 shows the statements used to establish the assembler program linkage to the called subprograms.

If any input/output operations are performed by called subprograms, appropriate DD statements for the data sets used by the subprograms must be supplied. See the FORTRAN IV (E) Programmer's Guide publication for explanation of the DD statements used to describe data sets for FORTRAN programs and a description of the special FOR-TRAN data set record formats. The COBOL {E) Programmer's Guide publicaticn provides DD statement information for COBOL programs.

DICTIONARY SIZE AND SOURCE STATEMENT COM-PLEXITY

This section describes the composition of the assembler dictionaries and their entry sizes, and describes methods for determining if the limits on source statement complexity will be exceeded.

Dictionary entries, e.g., sequence symbol names, prototype symbolic parameters, vary in length. Therefore, the number of entries a dictionary can hold is determined by the types of entries.

Source statement complexity -- the number of symbols, characters, operators, de-Der of symbols, enaracters, operators, actional self-defining terms, literals, and expressions appearing in a source statement - determines whether or not the source statement can be successfully processed.

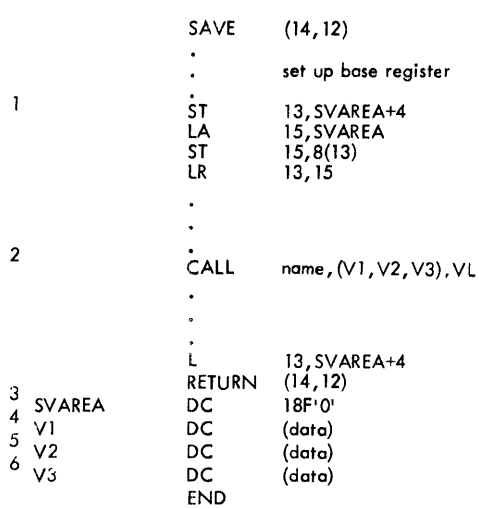

This is on example of OS linkage convention. See the publicotiori Supervisor and Data Management Services for details.

The symbol used for "name" in this statement is:

a. The name of a subroutine or function, when the linkage is to a FORTRAN-written subprogram.

b. The name defined by the following COBOL statements in the procedure division:

ENTER LINKAGE. ENTRY' name'.

c. The name of a CSECT or START statement, cir c1 name used in the operand field of an ENTRY statement in an assembler subprogram.

The order in which the parameter list is written must reflect the order in which the called subprogram expects the argument. If the called routine is a FORTRAN-written Function, the returned argument is not in the parameter list: a real or double precision function returns the value in floating point register zero; an integer function returns the value in general purpose register zero.

CAUTION: When linking to FORTRAN-written subprograms, consideration must be given to the storage requirements of IBCOM (FORTRAN execution-time 1/0 and interrupt handling routines) which accompanies the compiled FORTRAN subprogram. In some instances the call for IBCOM is not automatically generated during the FORTRAN compilation. The FORTRAN IV Library publication provides information about IBCOM requirements and assembler statements used to call IBCOM.

FORTRAN - written subprograms and FORTRAN library subprograms allow variable-length parameter lists in linkages which call them; therefore all linkages to FORTRAN subprograms are required to have the high-order bit in the last parameter in the linkage set to 1. COBOL-written subprograms have fixedlength calling linkages; therefore, for COBOL the high-order bit in the last parameter need not be set to 1.

 $^3$ This statement reserves the save area needed by the called subprogram, When control is passed to the subprogram, register 13 contains the address of this area.

456 When linking to a FORTRAN or COBOL subprogram, the data formats declared in these statements are determined by the data formats required by the FORTRAN or COBOL subprograms.

Figure 6. Linkage Statements

DICTIONARIES USED IN CONDITIONAL ASSEMBLY AND MACRO INSTRUCTION EXPANSION

To accomplish macro instruction expansion and conditional assembly, the assembler constructs a general dictionary consisting of two parts:: one global dictionary for the entire program, and an area for all of the local dictionaries.

The global dictionary contains one entry for each machine operation code, extended mnemonic operation code, assembler operation code, macro instruction, and global SET variable symbol.<br>The local dictionary area consists of

one local dictionary for each different

macro definition in the program, and one local dictionary for the main portion of the program (those statements not within a macro definition, also called "open code."). The contents of the local dictionaries are described in subsequent paragraphs.

The capacity of the general dictionary (global dictionary and all local dictionaries) is up to 64 blocks of 1024 bytes each. The division of the dictionary into global and local sections is done dynamically: as the global dictionary becomes larger, it occupies blocks taken from the local dictionary area. Thus, the global dictionary is always core resident. As it expands into the local dictionary area, the local dictionaries may overflow onto a utility file. The size of the dictionaries in core depends upon core availability. The minimum core allocation is three blocks for the global dictionary and two blocks for each local dictionary.

Each block in the global and local dictionaries contains complete entries. Any entry not fitting into a block is placed in the next block: the remaining bytes in the current block are not used.

The global and local dictionaries take two forms: one when the dictionary entries are collected, i.e., picked up during the initial scan of the source program, and one during the actual conditional assembly one during the actual conditional assembland macro generation, i.e., generation time. The following text describes the global and local dictionaries at both collection time and generation time.

# Global Dictionary at Collection Time

One global dictionary is built for the entire program. It contains machine operation codes, extended mnemonic operation codes, assembler operation codes, OPSYN defined operation codes, macro instruction mnemonics, and global SET variable symbols. One entry is made is shown in Table 5.

# •Table 5. Global Dictionary Entries at Collection Time

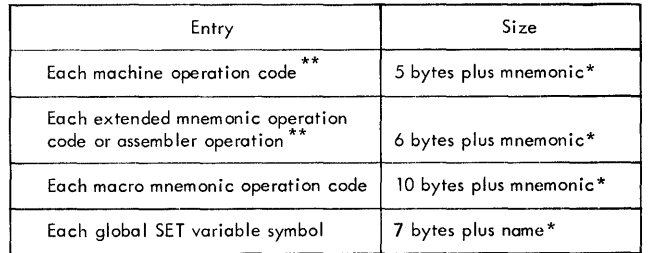

\*One byte is used for each character in the name or mnemonic.

\*\*For the first two types of entries, a total of  $06FE_{16}$  (1790<sub>10</sub>) bytes of core is required.

ł

Fixed overhead for this dictionary is:

- 8 bytes for the first block
- 4 bytes for each succeeding block
- 5 bytes for the last block

# Local Dictionaries at Collection Time

For the main portion of the program (those statements not within a macro definition), one local dictionary is constructed in which ordinary symbols, sequence symbols, and local SET variable symbols are entered. In addition, one local dictionary is constructed for each different macro definition in the program. These local dictionaries contain one entry for each local SET variable symbol, sequence symbol, and prototype symbolic parameter declared within the macro definition. If a sequence symbol is defined before it is referenced, an extra entry for the symbol is made. Table 6 shows the size of each type of entry.

# •Table 6. Local Dictionary Entries at Collection Time

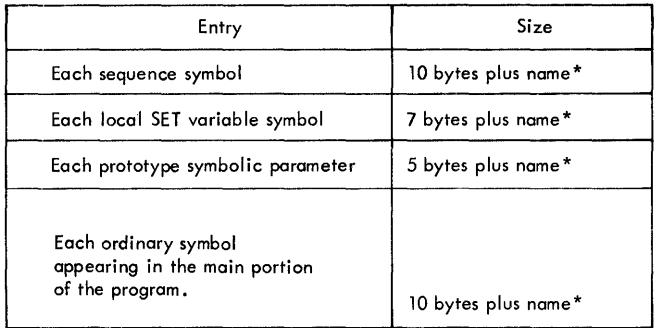

\*One byte is used for each character in the name or mnemonic.

# Fixed overhead for this dictionary is: 8 bytes for the first block (if in the main program)

- 32 bytes for the first block (if· in a macro definition)
- 4 bytes for each succeeding block
- 5 bytes for the last block

# Global Dictionary at Generation Time

The sizes of the global dictionary entries at generation time are shown in Table 7.

# •Table 7. Global Dictionary Entries at Generation Time

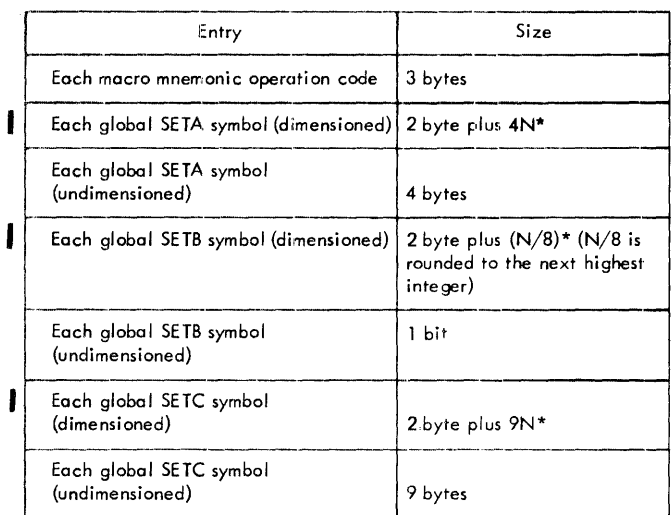

 $*N =$  dimension

Fixed overhead for this dictionary is 4 bytes plus word alignment.

# Local Dictionaries at Generation Time

Table 8 shows the sizes of the various entries appearing in the local dictionaries at generation time.

#### •Table 8. Local Dictionary Entries at Generation Time

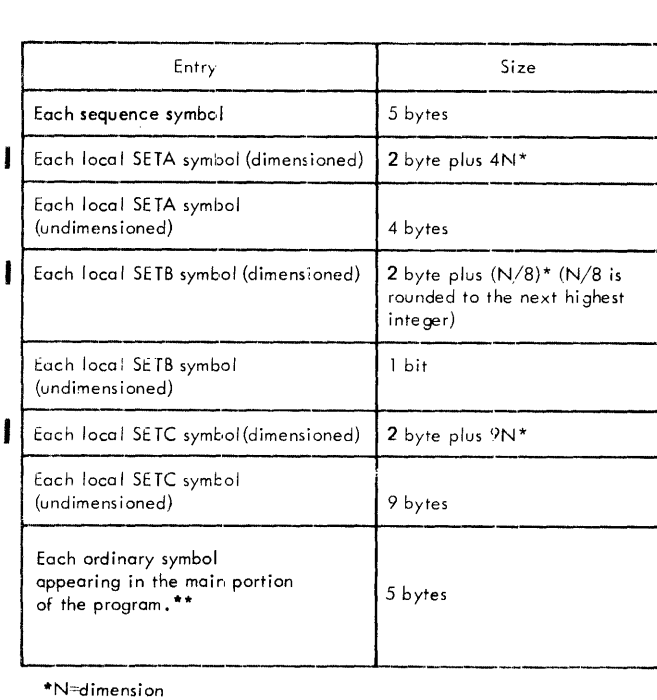

\*\*These entries appear only in the main program local dictionary.

Fixed overhead for this dictionary is 20 bytes plus word alignment.

# Additional Dictionary Requirements

The generation time global dictionary and the generation time local dictionary for the main portion of the program must be resident in main storage.

In addition, if the program contains any macro instructions, main storage is required for the largest local dictionary of the macro definitions being processed. Furthermore, during processing of macro definitions containing inner macro instructions, main storage is required for the generation time local dictionaries for the inner macro instructions contained within the macro definition.

In addition to those requirements specified for the local dictionary of the main portion of the program, each macro definition local dictionary requires space for entries shown in Table 9.

# Table 9. Macro Definition Local Dictionary Parameter Table

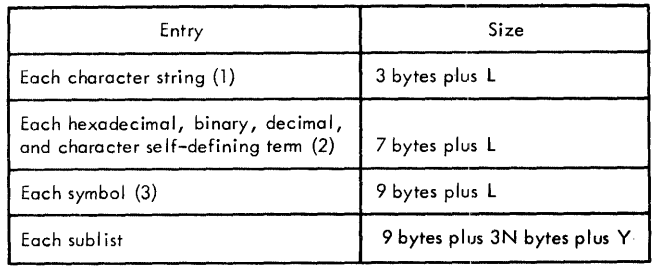

L Length of BCD entry in bytes

N Number of entries in sublist

 $Y = E_1 + E_2 + E_3 + ... E_n$ <br>where  $E = size$  of an entry (formats 1,2, and 3 above)

Fixed overhead for the macro definition local dictionary parameter table is 22 bytes. Each nested macro instruction also requires space in its local dictionary for the following: Parameter pointer list

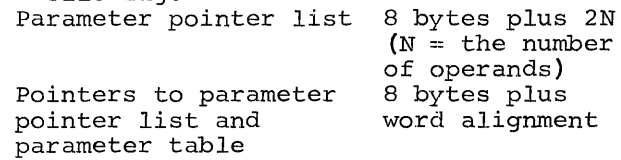

# Correction of Dictionary Overflow

If an assembly is terminated at collection time with either a GLOBAL DICTIONARY FULL message (IEU053) or a LOCAL DICTIONARY FULL message (IEU054), the programmer can take one or more of the following steps:

- 1. Split the assembly into two or more parts and assemble each separately.
- 2. Allocate more core for the assembler (the global and local dictionaries together can occupy up to 64K) •
- 3. Run the assembly under Assembler E, unless it includes features not allowed by Assembler E. (Due to its dictionary building algorithm, Assembler E can handle more symbols with a given size dictionary than can Assembler F.)
- 4. Specify a smaller SYSLIB blocksize. Thus, if BLKSIZE=3600, try BLKSIZE= 1800 or BLKSIZE=l200, reblock the library to the size chosen, and try the assembly again.

If the assembly is terminated at generation time with a GENERATION TIME DICTIONARY AREA OVERFLOWED message (IEU068), the programmer should allocate more core to the assembler and re-assemble his program. If he cannot allocate more core to the assembler, the programmer should split the assembly into two or more parts and assemble each separately.

# SYMBOL TABLE OVERFLOW

Assembler performance can degrade when the source text plus macro-generated statements contains many ordinary symbols. If these are more ordinary symbols than will fit in the symbol table, the assembler will make one or more additional passes over the text. No symbols will be lost, but assembly time will increase.

In general, the assembler can handle 400 ordinary symbols without overflow in its minimum core (See Table 1). Because of input and/or output blocking differences, minimum core varies. It is approximately 45,000 bytes for PCP, 49,000 bytes for MFT, and 51,000 bytes for MVT. The assembler can process one additional symbol for each 18 bytes above minimum core.

#### SOURCE STATEMENT COMPLEXITY

The complexity of a source statement is limited both by the macro generator and the assembler portions of the assembler. The following topics provide the information necessary to determine if statementcomplexity limitations for either portion of the assembler are being exceeded.

# Macro Generation and Conditional Assembly Limitation

For any statement which

- 1. Is a conditional assembly statement,
- 2. Is a DC or DS statement,
- 3. Is an EXTRN statement,<br>4. Contains a sequence sym
- Contains a sequence symbol or a variable symbol,
- 5. Is not a macro instruction or prototype statement,

the total number of explicit occurrences of

- 1. Ordinary symbols (includes machine mnemonics, assembler mnemonics, con-<br>ditional assembly mnemonics, and macro<br>instruction mnemonics),
- 2. Variable symbols,
- 3. Sequence symbols,

must not exceed 50 for the entire statement.

For macro instructions and prototype statements the number of occurrences of ordinary symbols, variable symbols, and sequence symbols must not exceed 50 in the name and operation fields combined; or in each operand unless the operand is a sublist, in which case the limit is applied to each sublist operand. In any operand if a character string has the same form as a symbol, it is counted as a symbol.

Examples of Counts:

#### &82 SET8 (T'NAME EQ 'W')' count=3 (&82,SET8,NAME)

EXTRN A, B, C, &C count=5 (EXTRN, A, B, C, &C)

#### Assembler Portion Limitations

- 1. Generated statements may not exceed 236 characters. Statement length includes name, operation, operand, and comments. name, operation, operand, and comments<br>If a comments field exists, the blank separating the operand and comments field is included in the statement length. The statement is truncated if it exceeds 236 characters.
- 2. DC, DS, DXD, and literal DCs cannot contain more than 32 operands per statement.

#### SYSTEM/360 MODEL 91 PROGRAMMING CONSIDERA-TIONS

The assembly language programmer should be<br>aware of the operational differences between the Model 91 and other System/360 models. The Model 91 requires a simulation

Programming Considerations 21

Page of GC26-3756-4 Revised June 1, 1970 By TNL GN33-8075

routine to execute most decimal instructions | They are extended-precision (two doubleword) and it yields different floating-point instructions execution results. The Model 91 also decodes and executes instructions con-<br>currently. currently.<br>These and other coding and timing con-

siderations are discussed in detail in IBM System/360 Model 91 Functional Characteristics, Form A22-6907. Additional information on how to control sequential and nonsequential instruction execution is given  $he\overline{1}ow$ .

# Controlling Instruction Execution Sequence

The CPU maintains a logical consistency with respect to its own operations, including the beginning and ending of I/O operations, but it does not assume responsibility for such consistency in the operations performed by asynchronous units. Consequently, for any asynchronous unit that depends upon a strict adherence to sequential (or serial) execution, a problem program must set up its own procedures to ensure the proper instruction sequence.

For a program section that requires the serial or sequential execution of instructions, the following 'no-operation' instruction:

BCR  $M, 0$  where  $M \neq 0$ 

causes the instruction decoder to halt, and the instructions that have already been decoded to be executed. (This action is<br>called a pipe-line drain.) On the Model 91, called a pipe-line drain.) this instruction ensures that all the instructions preceding it are executed before the instruction suceeding it is decoded. Use of this instruction should be minimized since it may affect the performance of the Model 91.

Isolating an instruction by preceding it and succeeding it with a BCR instruction eliminates multiple imprecise interruptions from more than one instruction by virtue of the pipe-line drain effect. However, since multiple exceptions may occur in one instruction, this technique does not eliminate a multiple imprecise interruption nor does it change an imprecise interruption into a precise interruption. The use of the BCR instruction does not assure a programmer that he can fix up an error situation. In general, the only information available will be the address of the BCR instruction. The length of the instruction preceding the BCR instruction is not recorded, and generally there is no way to determine what that instruction is.

SYSTEM/360 MODEL 85 PROGRAMMING CONSIDER-ATIONS

The Model 85 has two special features available to the assembler language programmer.

floating point instructions and byte-oriented (unaligned) operands. Detailed information on these features is in the IBM System/360 Principles of Operation manual (GA22-6821). Assembler F supports these features with mnemonic operation codes for the extendedprecision instructions, a two doubleword data constant (DC) , an option for suppressing the alignment error message, and an assembler instruction for equating one operation code to another. These assembler features are explained in the following paragraphs.

# Extended-Precision Machine Instructions

The extended-precision arithmetic instructions and the rounding instructions of the Model 85 are shown in Table 10. The data format for extended operands of the AXR, SXR, MXR, and LRDR instructions and for extended results of the AXR, SXR, MXR, MXDR, and MXD instructions is shown in Figure 7. A complete description of these instructions is in the Principles of Operation manual.

#### OPSYN--Operation Code Equate Instruction

A program containing the extended precision instructions cannot be executed successfully on another System/360 model unless those instructions are converted into others that can be executed by the non-Model 85 machine. The OPSYN assembler instruction helps provide a facility for doing this. The format of the OPSYN statement is:

#### A OPSYN B

where A is the name field of the statement and is a source code mnemonic; and B is an existing machine instruction mnemonic, an

Table 10. Extended-Precision and Rounding Instructions

| Name                                                                     | Mnemonic Type   Op Code |                        |          |
|--------------------------------------------------------------------------|-------------------------|------------------------|----------|
| ADD NORMALIZED (extended operands,<br>extended result)                   | AXR                     | <b>RR</b>              | 36       |
| SUBTRACT NORMALIZED (extended<br>operands, extended result)              | <b>SXR</b>              | <b>RR</b>              | 37       |
| MULTIPLY (extended operands,<br>extended result)                         | MXR                     | RR                     | 26       |
| MULTIPLY (long operands,<br>extended result)<br>MULTIPLY (long operands, | <b>MXDR</b>             | <b>RR</b>              | 27       |
| extended result)<br>LOAD ROUNDED (extended to long)                      | MXD<br>LRDR             | <b>RX</b><br><b>RR</b> | 67<br>25 |
| LOAD ROUNDED (long to short)                                             | LRER                    | <b>RR</b>              | 35       |

EXTENDED FLOATING POINT NUMBER (L)

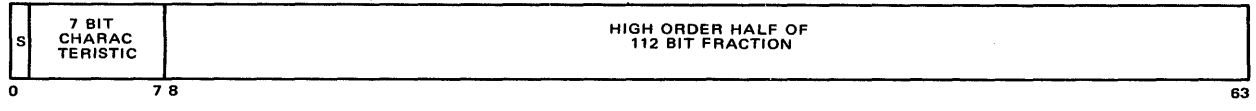

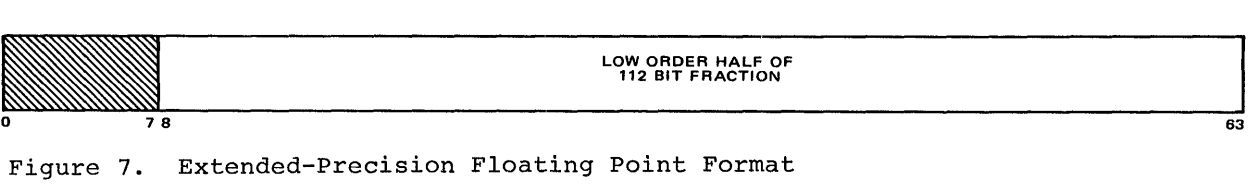

extended mnemonic code, an operation code defined by a previous OPSYN statement, or blank. The OPSYN statement assigns to A all of the properties of B or, if B is blank, removes A from the Assembler F Opcode Table. If a programmer wishes to use, for exam-

ple, MXR (extended multiply) on a non-Model 85, he has at least two ways to do so:

- 1. The programmer can remove MXR from the Assembler F Opcode Table and add a macro instruction named MXR as a user macro, in this manner:
	- MXR OPSYN MACRO MXR &Rl,&R2  $\ddot{\phantom{a}}$  $\ddot{\phantom{a}}$

MEND

The first statement removes MXR as a machine instruction and allows the programmer to define MXR as a macro instruction: without the OPSYN statement, Assembler F would continue to assemble MXR as a machine instruction.

2. The programmer may approximate MXR by "equating" it to MDR (multiply long):

MXR OPSYN MDR

The MDR instruction is then assembled for each occurrence of MXR in the source program. This allows him to debug his routine on a non-Model 85<br>System/360 computer. Later, he can remove the OPSYN statement, reassemble the program, and run it on a Model 85.

# Support of Unaligned Data

The Model 85 will execute unprivileged RX- and RS- format instructions with fixedpoint, floating-point, or logical operands that are not on integral boundaries. Assembly of such instructions normally produces the diagnostic message "IEU033 Alignment Error". A new PARM option in the EXEC statement for the Assembler F, ALGN or

NOALGN, makes it possible to suppress the message and thereby obtain a "clean" assembly listing. The object code is not affected.

Note that an assembled program that requires use of the byte-oriented operand feature must be run on a Model 85 or 195 machine. Further, it cannot run successfully under the Operating System if it violates any alignment restrictions imposed by OS.

#### Type L Data Constant

A Define Constant operand type, L, has been added to provide extended-precision floating-point constants for the programmer. It can be used as a Define Storage operand or in a literal. Unless changed by a length modifier, the Type L constant is 16 bytes long and is aligned on a double word boundary. Its format is that of two contiguous Type D constants, as shown in Figure 7, except that it is assembled with the sign of the second double word equal to that of the first, and the characteristic of the second equal to that of the I first minus 14, modulo 128.

# SYSTEM/360 MODEL 195 PROGRAMMING CONSIDERATIONS

The Model 195 has the following special features: concurrent instruction execution, extended-precision (two doubleword) floatingpoint instructions, and byte-oriented (unaligned) operands. The previous descriptions of these features under "System/360 Model 91 Programming Considerations" and "System/360 Model 85 Programming Considerations" also apply to the Model 195.

Detailed information on the Model 195 can be found in IBM System/360 Model 195 Functional Characteristics, Order No. GA22-6943.

NOTE: The Model 195 does not need the decimal simulator routine used by the Model 91.

# APPENDIX A. DIAGNOSTIC MESSAGES

This appendix explains the messages issued by the assembler. A more detailed description, including information on how the programmer can respond to a message, is included in IBM System/360 Operating System Messages and Codes (GC28-6631) • Refer to this publication before responding to any message or calling IBM.

 $\sim 10^6$ 

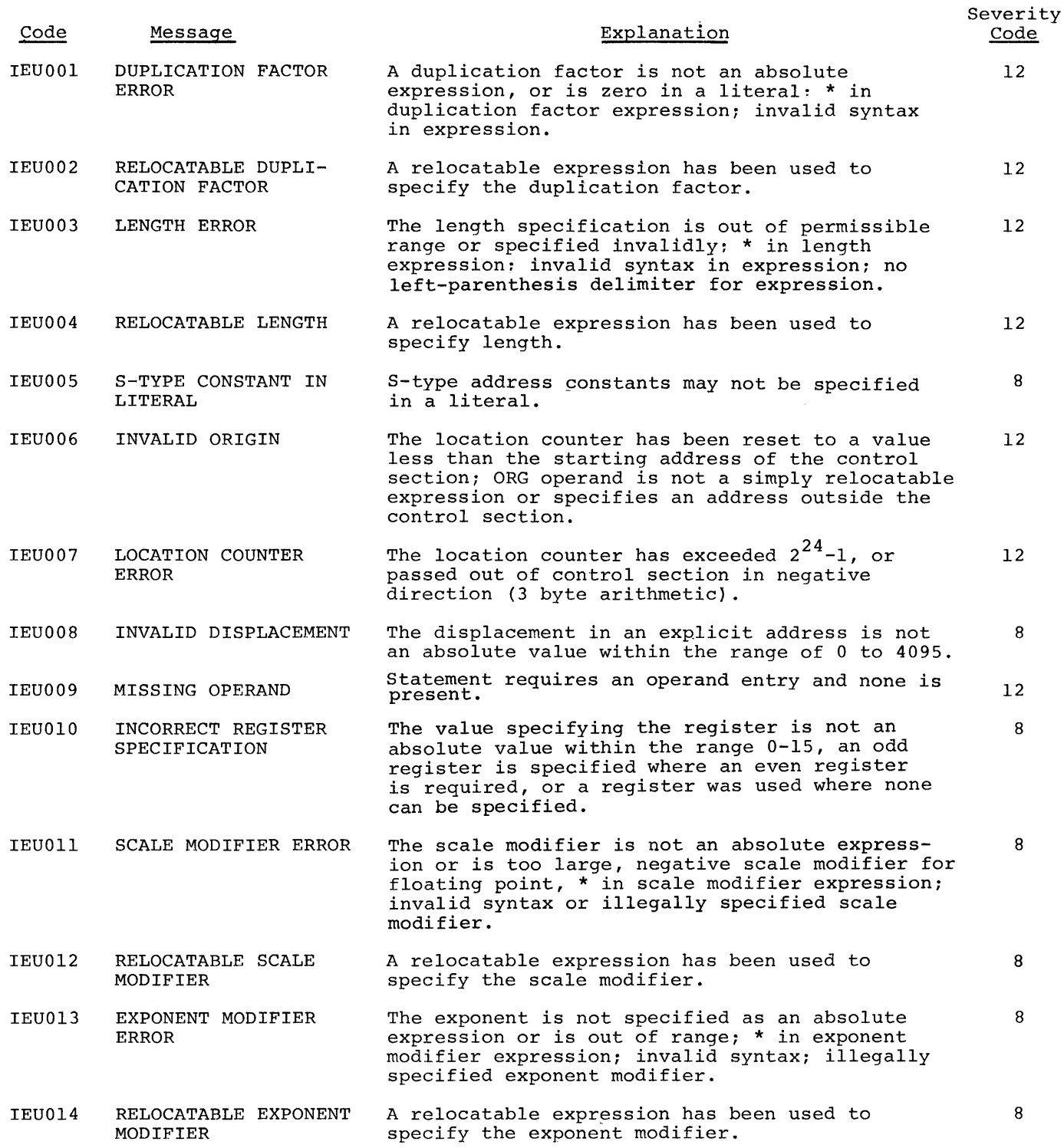

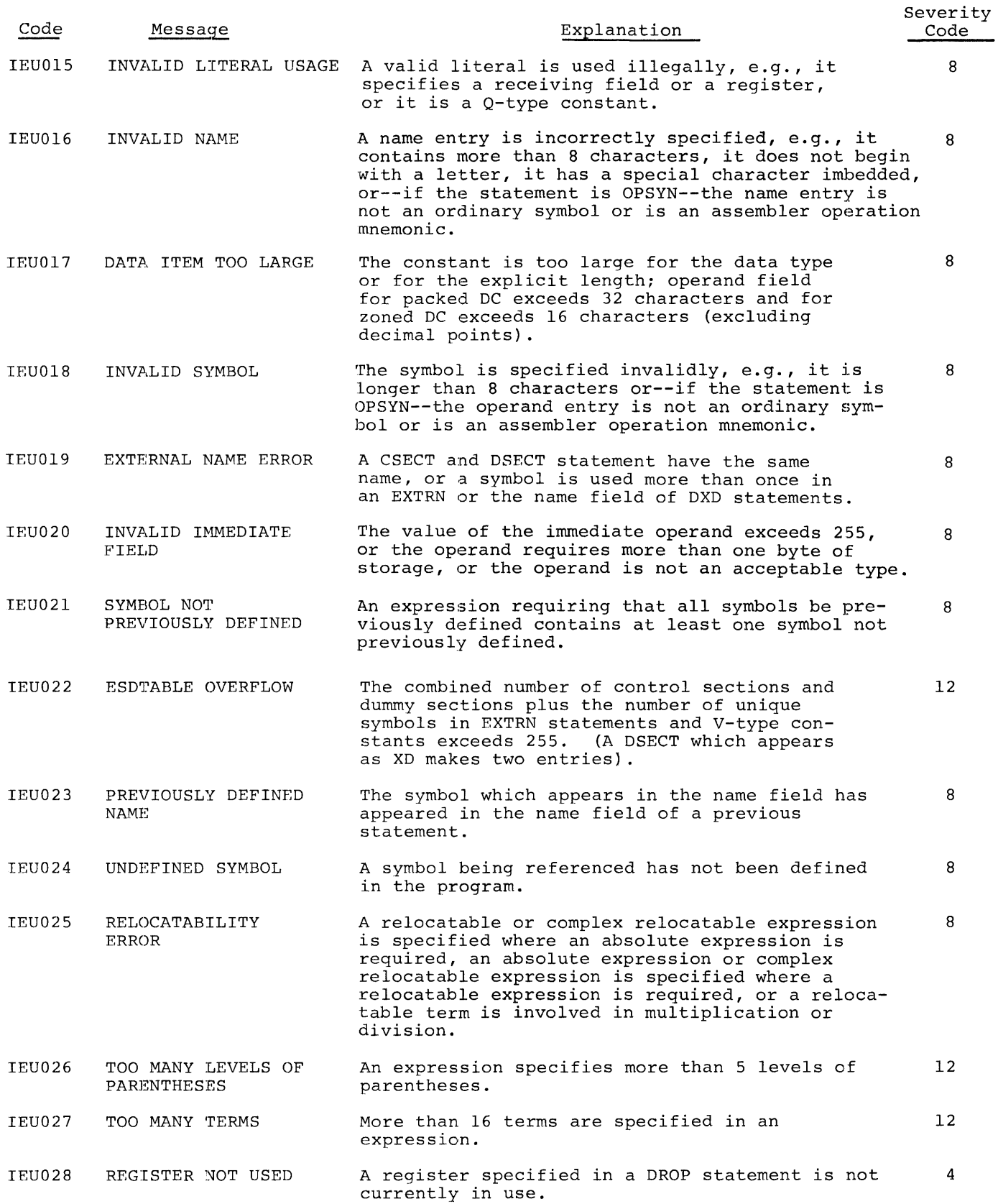

Page of GC26-3756-4 Revised June 1, 1970 By TNL GN33-8075

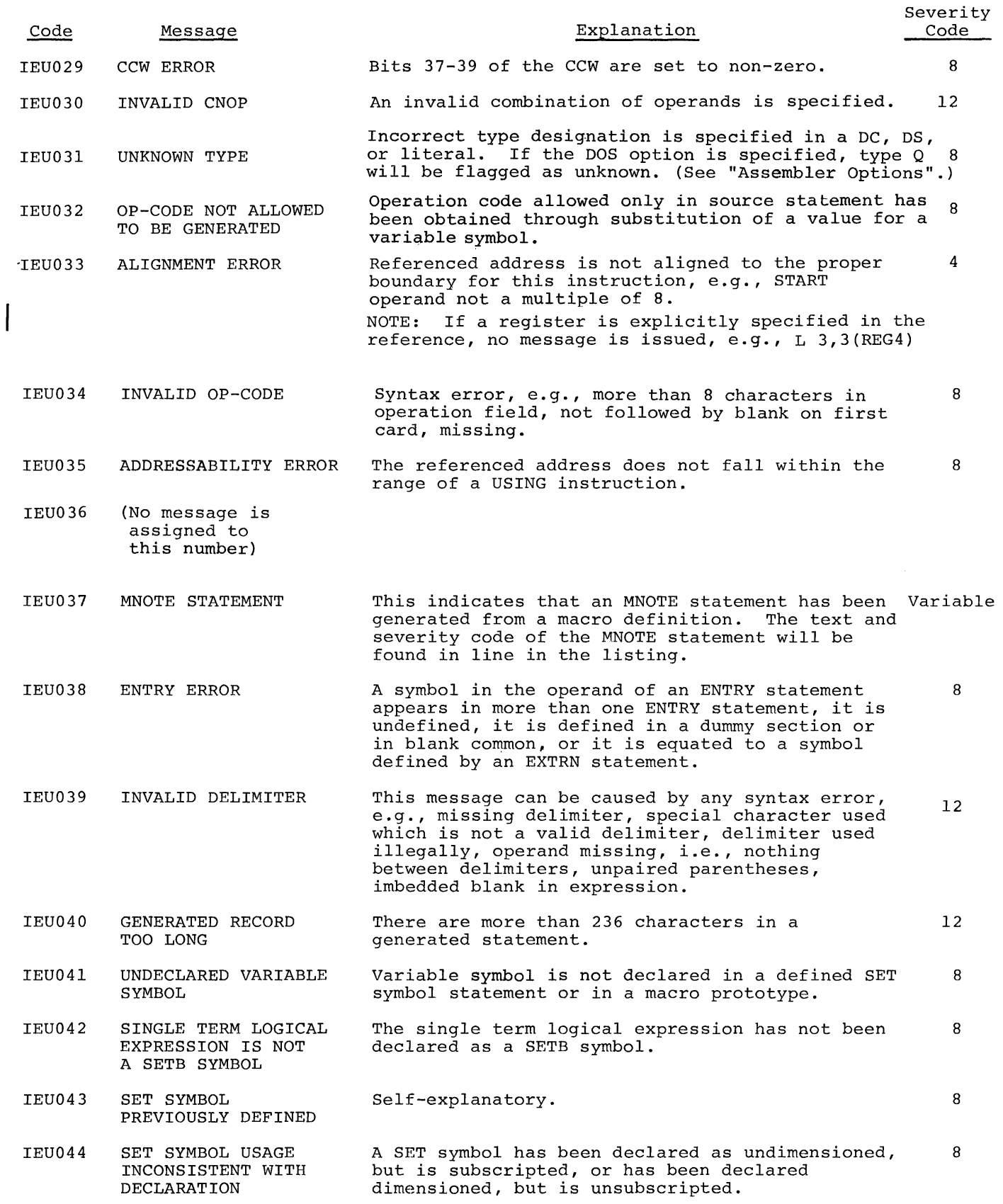

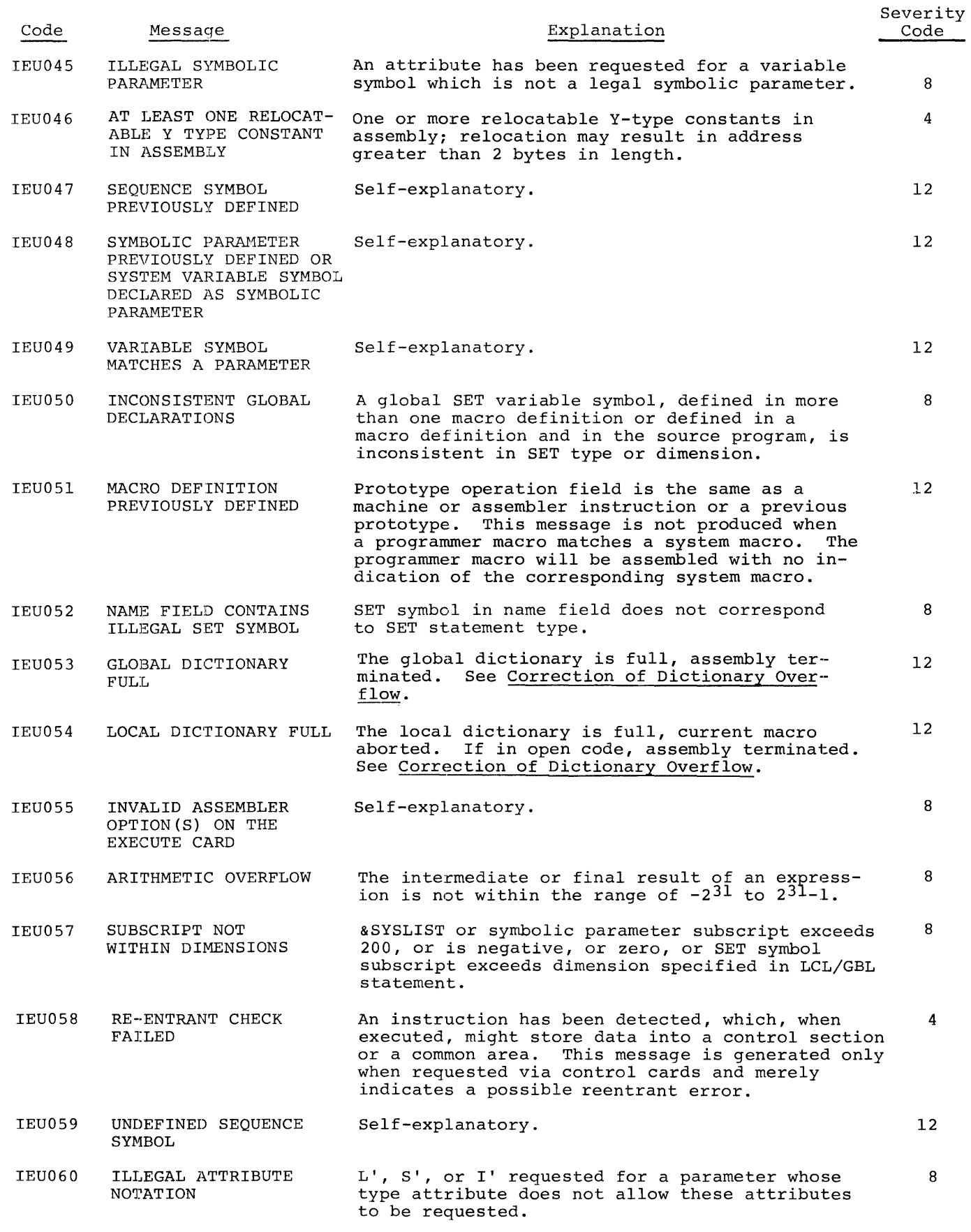

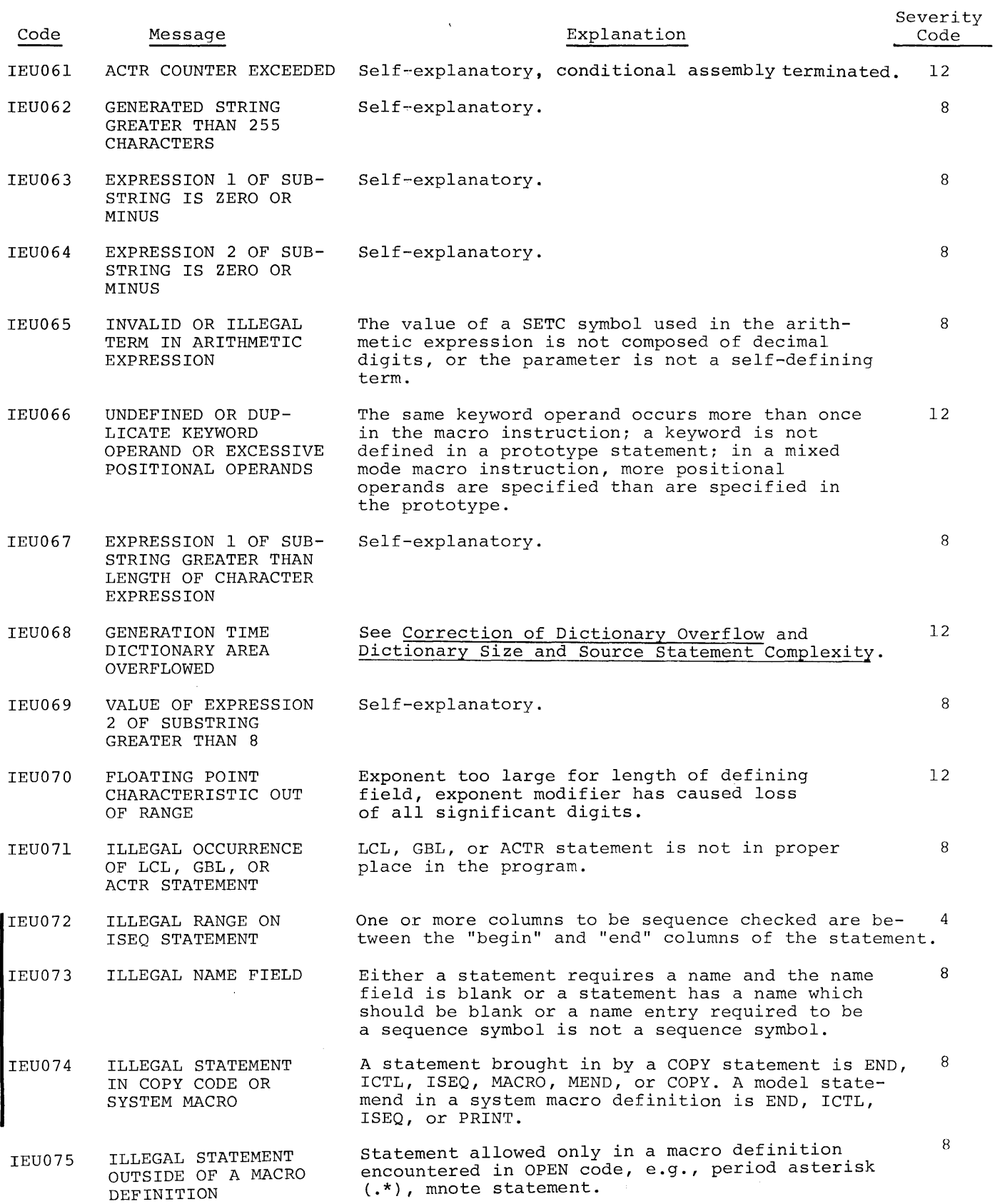

 $\sim$ 

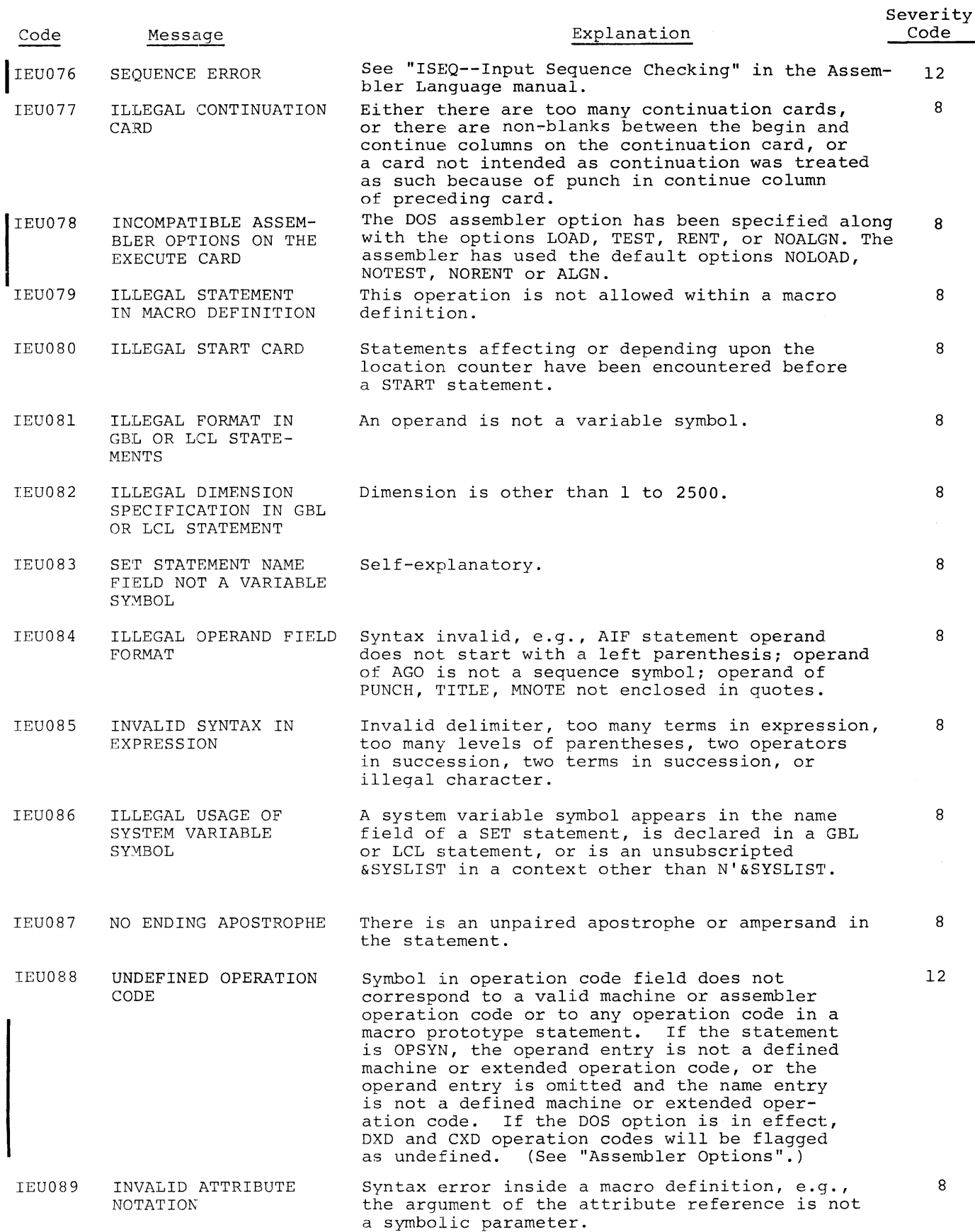

30

![](_page_36_Picture_298.jpeg)

 $\sim 10^{11}$ 

![](_page_37_Picture_305.jpeg)

![](_page_38_Picture_91.jpeg)

 $\sim 100$ 

 $\sim 10^{-1}$ 

This page intentionally left **blank.** 

# TEXT (TXT) CARD FORMAT

![](_page_40_Picture_487.jpeg)

![](_page_40_Picture_488.jpeg)

# RLD CARD FORMAT

The format of the RLD card is as follows:

![](_page_40_Picture_489.jpeg)

If the rightmost bit of the flag byte is set, the following RLD entry has the same Relocation ESDID and Position ESDID, and this information will not be repeated; if the rightmost bit of the flag byte is It the right most sit of the ring syte is<br>not set, the next RLD entry has a different Relocation ESDID and/or Position ESDID, and both ESDIDs will be recorded. For example, if the RLD Entries 1, 2,

and 3 of the program listing (Appendix C) contain the following information:

![](_page_40_Picture_490.jpeg)

![](_page_40_Picture_491.jpeg)

# ESD CARD FORMAT

The format of the ESD card is as follows:

![](_page_40_Picture_492.jpeg)

# END CARD FORMAT

The format of the END card is as follows:

![](_page_40_Picture_493.jpeg)

Appendix B. Object Deck Output 35

Page of GC26-3756·-4 Revised June 1, 1970 By TNL GN33-8075

![](_page_41_Picture_458.jpeg)

# TESTRAN (SYM) CARD FORMAT

If requested by the user, the assembler punches out symbolic information for TES-TRAN concerning the assembled program. This output appears ahead of all loader text. The format of the card images for TESTRAN output is as follows:

![](_page_41_Picture_459.jpeg)

Contents

2. 3.

 $\mathbf{I}$ 

77-80 Card sequence number<br>The variable field (columns 17-72) contains up to 56 bytes of TESTRAN text. The terms ap to so by the of institute terms. The consequently only the last card may con- tain less than 56 bytes of text in the variable field. The formats of a text card and an individual text item are shown in Figure 8. The contents of the fields within an individual entry are as follows:

1. Organization (1 byte) Bit 0:  $0 = non-data type$  $1 = data type$ Bits 1-3 (if non-data type):  $000 = space$ 001 = control section

![](_page_41_Picture_460.jpeg)

NOTE: The following fields are only present for data-type items.

- 4. Data Type (1 byte) contents in hexadecimal
	- $00 =$ character  $04 =$ hexadecimal  $08 = \text{binary}$  $10 =$  fixed point, full  $14$  = fixed point, half 18 = floating point, short 10 = floating point, long  $20 = A - type$  or Q-type data  $24 = Y - type data$  $28 = S$ -type data  $2C = V - typ$ e data  $30 =$  packed decimal  $34 =$  zoned decimal  $38 = L$ -type data
- 5. Length (2 bytes for character, hexadecimal, or binary items; 1 byte for other types) - length of data item minus 1
- 6. Multiplicity M field (3 bytes) -<br>equals 1 if not present<br>7. Scale signed integer S field (
- 7. Scale signed integer S field (2 bytes) - present only for F, H, E, D, P and Z type data, and only if scale is non-zero.

![](_page_42_Figure_0.jpeg)

 $\ddot{\phantom{a}}$ 

![](_page_42_Figure_1.jpeg)

 $\tilde{\gamma}$ 

# APPENDIX C. ASSEMBLER F PROGRAM LISTING

The Assembler F listing shown in this appendix results from assembling the source program documented in an appendix to the Assembler Language publication. For easy reference to the explanations that appear in the section

"The Assembler Listing," the headings on the listing are numbered. Since there were no errors in the assembly, a diagnostic list was not produced. Each of the following pages repreadoca. Each of the forfolling pages represents one printer-produced listing page.

![](_page_43_Picture_3.jpeg)

![](_page_44_Figure_0.jpeg)

![](_page_45_Picture_4.jpeg)

![](_page_46_Picture_7.jpeg)

 $\sim$ 

![](_page_47_Picture_4.jpeg)

![](_page_48_Picture_10.jpeg)

 $\mathcal{A}^{\pm}$ 

 $\sim$ 

![](_page_49_Picture_4.jpeg)

![](_page_50_Picture_4.jpeg)

![](_page_51_Picture_4.jpeg)

The Assembler can be invoked by a problem program at execution time through the use of the CALL, LINK, XCTL, or ATTACH macro<br>instructions. If the XCTL macro instruction is used to invoke the Assembler, then no user options may be stated. The Assembler will use the standard default, as set during system generation, for each option.

If the Assembler is invoked by CALL, LINK, or ATTACH, the user may supply:

- 1) The Assembler options<br>2) The ddnames of the day
- The ddnames of the data sets to be used during processing

![](_page_52_Picture_265.jpeg)

- EP specifies the symbolic name of the Assembler. The entry point at which execution is to begin is determined by the control program (from the library directory entry) .
- PARAM specifies, as a sublist, address parameters to be passed from the problem program to the Assembler. The first word in the address parameter list contains the address of the option list. The second word contains the address of the ddname list.
- optionlist specifies the address of a variable length list containing the options. This address must be written even if no option list is provided.

The option list must begin on a halfword boundary. The first two bytes contain a count of the number of bytes in the remainder of the list. If no options are specified, the count must be zero. The option list is free form with each field separated by a comma. No blanks or zeros should appear in the list.

ddnamelist - specifies the address of a variable length list containing alternate ddnames for the data sets used during compiler processing. If standard ddnames are used then this operand may be omitted.

The ddname list must begin on a halfword boundary. The first two bytes contain a count of the number of bytes in the remainder of the list. Each name of less than eight bytes must be left-justified and padded with mase be fere juscrifed and padded omitted, the standard name will be assumed. If the name is omitted within the list, the 8-byte entry must contain binary zeros. Names can be omitted from the end merely by shortening the list. The sequence of the 8 byte entries in the ddname list is as follows:

#### Entry Alternate Name

![](_page_52_Picture_266.jpeg)

VL - specifies that the sign bit is to be set to 1 in the last word of the address parameter list.

This page intentionally left blank.

 $\frac{1}{2}$  ,  $\frac{1}{2}$ 

 $\omega^{\prime}$ 

 $\sim$   $\sigma$ 

Indexes to systems reference library manuals are consolidated in the publication IBM System/360 Operating System Systems Reference Library Master Index, Order No. GC28-6644, For additional information about any subject listed below, refer to other publications listed for the same subject in the Master Index.

Access methods 3 BPAM (basic partitioned) 3<br>BSAM (basic sequential) 3 BSAM (basic sequential) 3 QSAM (queued sequential) 3 ASMFC, cataloged procedure for assembly 6 ASMFCG, cataloged procedure for assembly and loader-execution 9 ASMFCL, cataloged procedure for assembly and linkage editing 7 ASMFCLG, cataloged procedure for assembly, linkage editing, and execution 8<br>ssembler cataloged procedures 6 Assembler cataloged procedures<br>Assembler data sets 2 Assembler data sets 2 Assembler dynamic invocation 47 Assembler listing 11 (see also program listing)<br>cross reference 14 cross reference<br>diagnostics 15 diagnostics external symbol dictionary 11<br>relocation dictionary 14 source and object program 13<br>statistical messages 11 statistical messages<br>embler options Assembler options 2<br>default entry 2 default entry 2 Assembler portion limitations 21 Blocking and buffering information 5 BPAM (Basic Partitioned Access Method) 3 BSAM (Basic Sequential Access Method) 3 Cataloged procedures 6 for assembling (ASMFC) 6 for assembling and linkage editing<br>(ASMFCL) 7 (ASMFCL) 7 for assembling, linkage editing, and<br>execution (ASMFCLG) 8 execution (ASMFCLG) for assembling and loader-execution (ASMFCG) 9 overriding 9  $COND = parameter 5, 7-9$ Cross reference listing 14 Data support of unaligned 23<br>Data constants. Type L 23 Data constants, Type L<br>Data sets  $2-5$ Data sets 2-5<br>SYSGO 2,3 SYSGO 2,3<br>SYSIN 2,3 SYSIN SYSLIB 2,3<br>SYSPRINT 2,3 SYSPRINT 2,3<br>SYSPUNCH 2,3 SYSPUNCH SYSUT1, SYSUT2, SYSUT3 2,3 DCB macro instruction 3 DD statements 9<br>ddnames 3 ddnames Default entry 2 Defining data set characteristics 3 Device naming conventions (Table 3) 6

Diagnostics listing 15<br>messages 25-33 messages 25-33<br>tionaries 18-20: Dictionaries additional requirements 20<br>qlobal 18-20 global<br>local  $18 - 20$ overflow errors 20 Dictionary size and source statement<br>complexity 17  $complexity$ Dynamic invocation of the assembler<br>(Appendix D)  $47$  $(A$ ppendix  $D$ ) END card format 35<br>ESD card format 35 ESD card format  $3!$ <br>EXEC statements  $9$ EXEC statements External Symbol Dictionary (ESD) listing Global dictionary at collection time 19<br>at generation time 19 at generation time IEBUPDAT utility program 17 Job control statements 1<br>Job steps 1 Job steps Linkage statements (Figure 5) 18<br>Listing, assembler 11 Listing, assembler Load module modification - entry point<br>restatement 17 restatement Loader-execution, ASMFCG cataloged procedure Local dictionary at collection time 19<br>at generation time 20 at generation time Macro-definition library additions 16 Macro-definition local definition parameter table  $(Table 9)$ Macro generation and conditional assembly limitations 21 Messages diagnostic 25-33<br>statistical 11 statistical 11 Model 85 Programming Considerations extended precision machine<br>instructions 22 instructions OPSYN instruction 22<br>Type L constant 23 Type L constant unaligned data 23 Model 91 Programminq Considerations | Model 195 Programming Considerations Object deck output END card 35 ESD card 35 35-38 22,23  $^{21}_{23}$ 

Object deck output (continued) RLD card 35 TESTRAN SYM card 36 TEXT (TXT) card 35 Object module linkage 17 OPSYN - operation code equate instruction 22 Options, assembler 2<br>default entry 2 default entry Overflow dictionary 20 symbol table 21 Overriding statements in cataloged procedures 9 PARM field access 16 PARM parameter 2,9 Procedure (definition) 1 Program listing, assembler <sup>F</sup> Program termination 16 38-46 QSAM (Queued Sequential Access Method) Relocation Dictionary listing 14 Return codes 5 RLD card format 31 3 Sample program listing 38-46 Saving and restoring general register contents 16 Severity code for diagnostic messages relation to return code Source and object program listing 13 Source statement complexity 21 SPACE assembler instruction 11 Statistical messages 11<br>Symbol table, overflow 21 Symbol table, overflow<br>SYSGO 3 SYSGO 3 SYSIN 2,3  $SYSLIB$  2,3 SYSPRINT 2,3 SYSPUNCH 2,3 SYSUTl,2,3 2,3 TESTRAN (SYM) Card format 36 TEXT (TXT) card format 35 Type designators 11 Type L data constants 23 Types of ESD entries (Table 4) 11 Unaligned data, support of 23 Utility data sets  $2,3$ 

:25-33 .5

This page intentionally left blank.

 $\sim 30$ 

 $\sim 10^{-1}$ 

 $\hat{\mathcal{A}}$ 

GC26-3756-4

![](_page_57_Picture_1.jpeg)

International Business Machines Corporation<br>Data Processing Division 112 East Post Road, White Plains, N.Y. 10601  $[USA Only]$ 

IBM World Trade Corporation<br>821 United Nations Plaza, New York, New York 10017 [International]

# **READER'S COMMENT FORM**

IBM System/360 Operating System Assembler [F] Programmer's Guide

I

• Your comments, accompanied by answers to the following questions, help us produce better publications for your use. If your answer to a question is "No" or requires qualification, please explain in the space provided below. Comments and suggestions become the property of IBM.

![](_page_58_Picture_146.jpeg)

• Please give specific page and line references with your comments when appropriate.

# **COMMENTS**

GC26-37564

# YOUR COMMENTS, PLEASE...

This publication is one of a series which serves as reference sources for systems analysts, programmers and operators of IBM systems. Your answers to the questions on the back of this form together with your comments, will help us produce better publications for your use. Each reply will be carefully reviewed by the persons responsible for writing and publishing this material. All comments and suggestions become the property of IBM.

Please note: Requests for copies of publications and for assistance in utilizing your IBM system should be directed to your IBM representative or to the IBM sales office serving your locality.

![](_page_59_Figure_4.jpeg)

![](_page_59_Picture_5.jpeg)

International Business Machines Corporation Data Processing Division 112 East Post Road, White Plains, N.Y.10601 [USA Only]

IBM World Trade Corporation 821 United Nations Plaza, New York, New York 10017 [International]